# **Win-GRAF EMP2K User Manual**

English Ver. 1.0.0, AUG. 2022

#### **WARRANTY**

All products manufactured by ICP DAS are warranted against defective materials for a period of one year from the date of delivery to the original purchaser.

#### **WARNING**

ICP DAS assumes no liability for damages consequent to the use of this product. ICP DAS reserves the right to change this manual at any time without notice. The information furnished by ICP DAS is believed to be accurate and reliable. However, no responsibility is assumed by ICP DAS for its use, nor for any infringements of patents or other rights of third parties resulting from its use.

#### **COPYRIGHT**

Copyright © 2022 by ICP DAS. All rights are reserved.

#### **TRADEMARK**

Names are used for identification only and may be registered trademarks of their respective companies.

#### **CONTACT US**

If you have any questions, please feel free to contact us via email at:

**service@icpdas.com, service.icpdas@gmail.com**

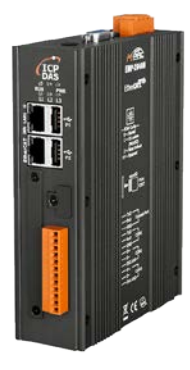

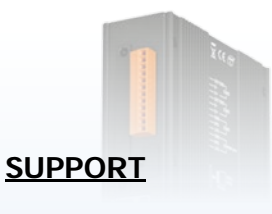

EMP-2848M

# Table of Contents

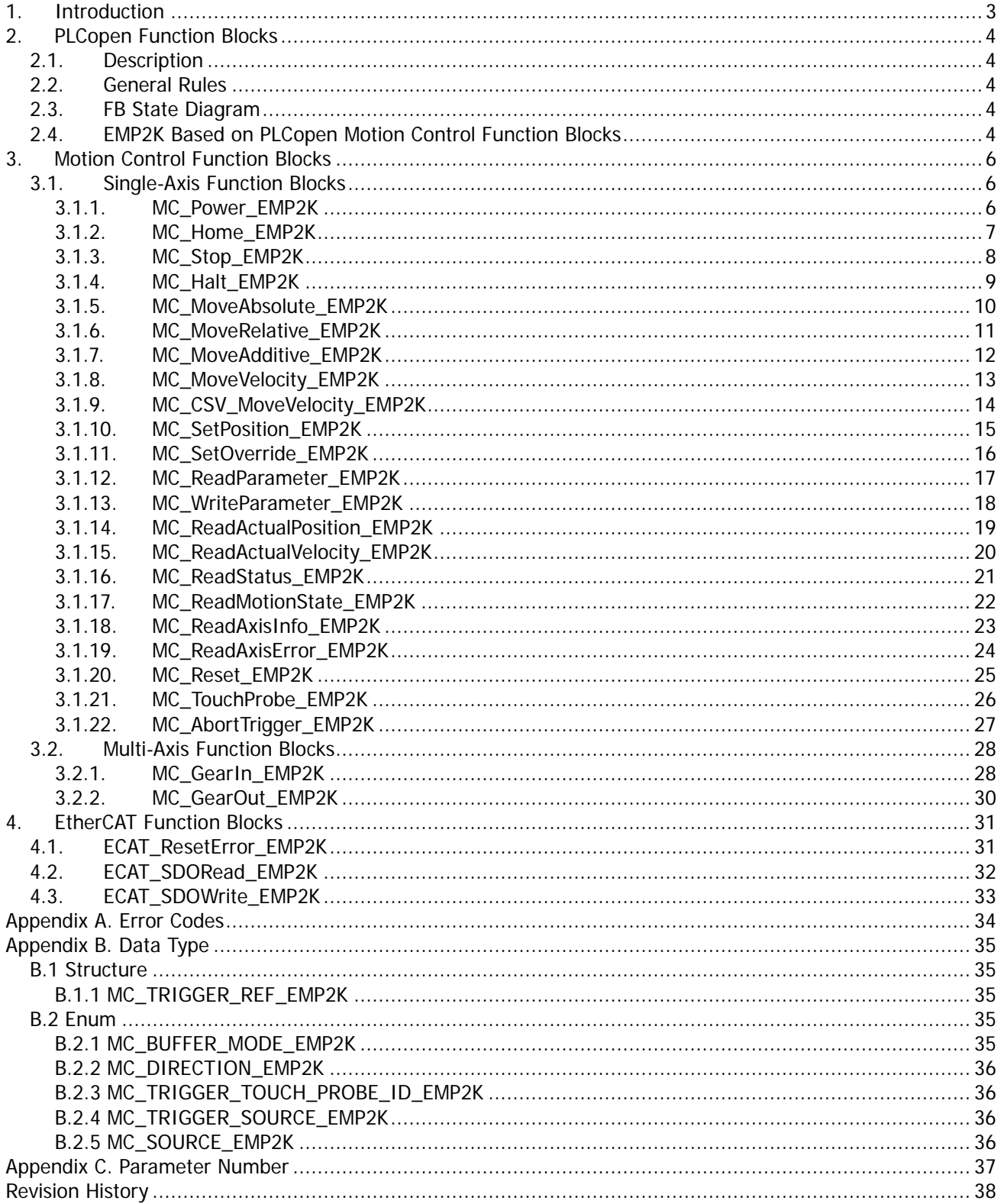

Copyright © 2022 ICP DAS CO., Ltd. All Rights Reserved.

 $-2-$ 

## <span id="page-2-0"></span>1.**Introduction**

The EMP2K library is used in the Win-GRAF Workbench user program for the EMP-2848M series hardware. The library can be divided into EtherCAT function blocks and motion control function blocks.

The motion control function blocks are based on the technical specifications of function blocks for PLCopen motion control. PLCopen motion control function block complies with IEC 61131-3 standard.

The PLCopen motion standard provides a way to have standard application libraries that are reusable for multiple hardware platforms. This lowers development, main-tenance, and support costs while eliminating confusion. this standardization is done by defining libraries of reusable components. In this way the programming is less hardware dependent, the reusability of the application software increased, the cost involved in training and support reduced, and the application becomes scalable across different control solutions.

Copyright  $\odot$  2022 ICP DAS CO., Ltd. All Rights Reserved.  $\Box$  -3 -

# <span id="page-3-0"></span>2.**PLCopen Function Blocks 2.1. Description**

<span id="page-3-1"></span>The motion control function blocks are based on the technical specifications of function blocks for PLCopen motion control. For detailed descriptions of the PLCopen function blocks, please refer to the following PLCopen technical specification document.

Part 1 - [PLCopen Function Blocks for Motion Control](https://www.plcopen.org/downloads/plcopen-motion-control-part-1-version-20)

### <span id="page-3-2"></span>**2.2. General Rules**

Please refer to PLCopen technical specification document Part1 "Technical Specification, PLCopen - Technical Committee 2 - Task Force, Function blocks for motion control (Formerly Part 1 and Part 2), Version 2.0" section "2.4. FB interface" description.

### <span id="page-3-3"></span>**2.3. FB State Diagram**

Please refer to PLCopen technical specification document Part1 "Technical Specification, PLCopen - Technical Committee 2 - Task Force, Function blocks for motion control (Formerly Part 1 and Part 2), Version 2.0" section "2.1. The State Diagram" description.

### <span id="page-3-4"></span>**2.4. EMP2K Based on PLCopen Motion Control Function Blocks**

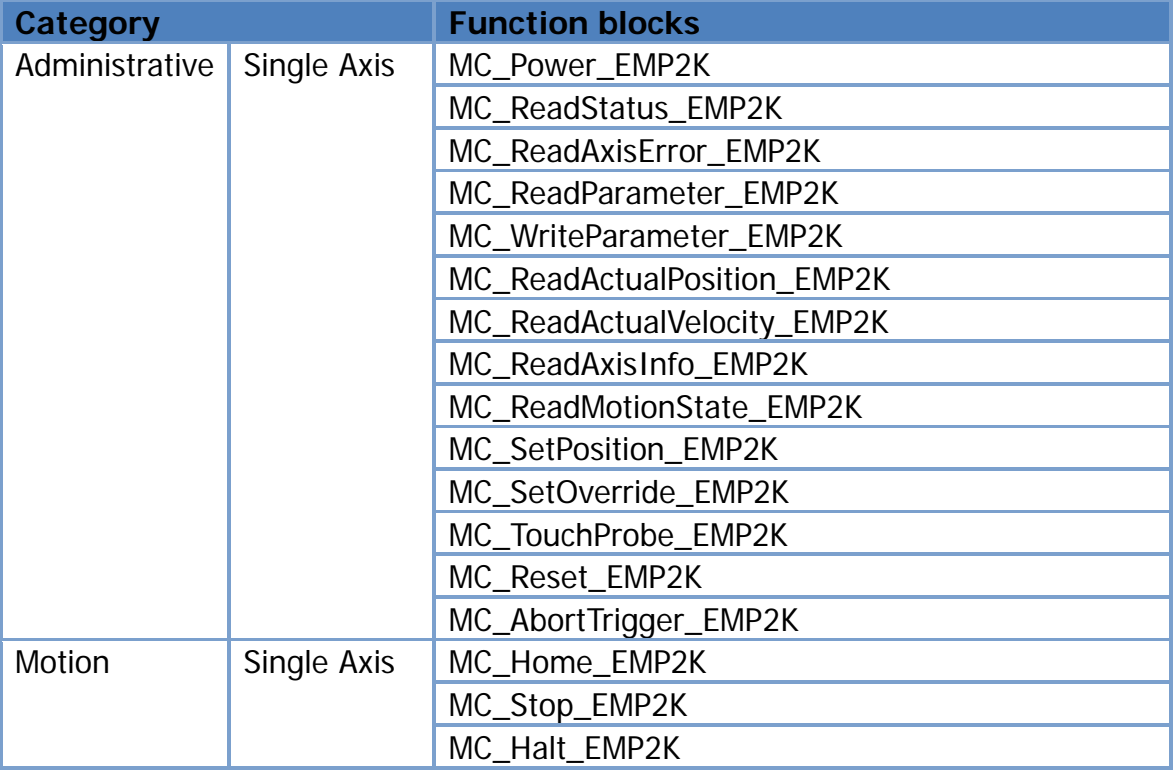

Copyright  $\odot$  2022 ICP DAS CO., Ltd. All Rights Reserved.  $\Box$  -4 -

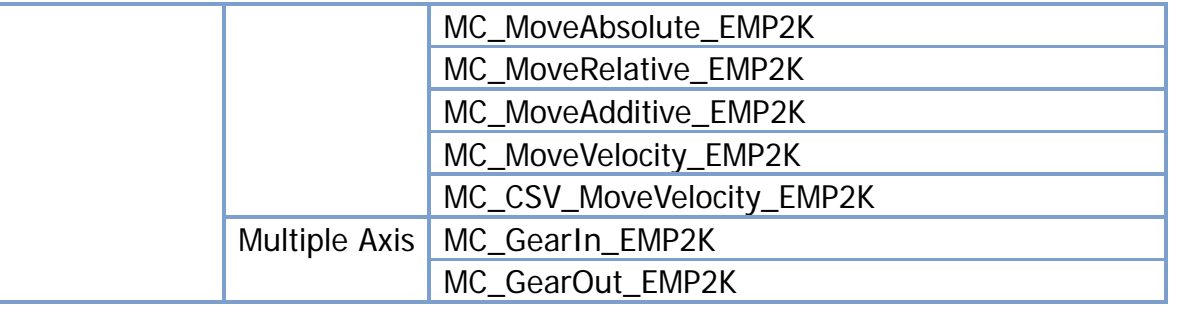

Copyright © 2022 ICP DAS CO., Ltd. All Rights Reserved. 4. 1999 1999 1999 1999 1999

## <span id="page-5-0"></span>3.**Motion Control Function Blocks 3.1. Single-Axis Function Blocks**

<span id="page-5-2"></span><span id="page-5-1"></span>**3.1.1.MC\_Power\_EMP2K**

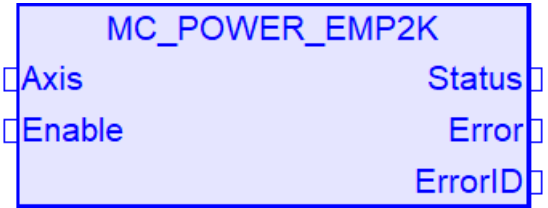

#### Functional Description

This Function Block controls the power stage (On or Off).

Variables

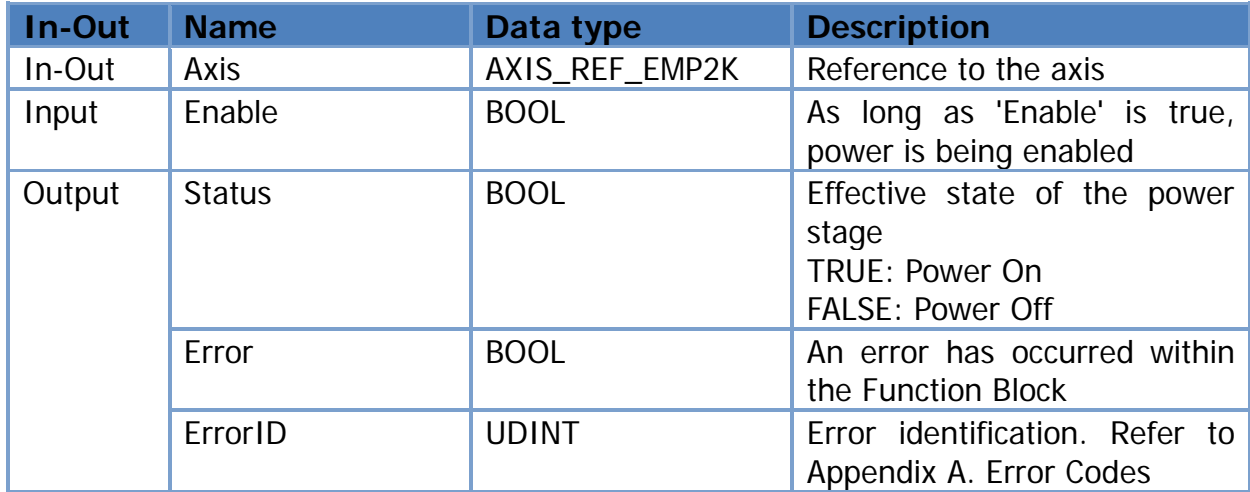

### <span id="page-6-0"></span>**3.1.2.MC\_Home\_EMP2K**

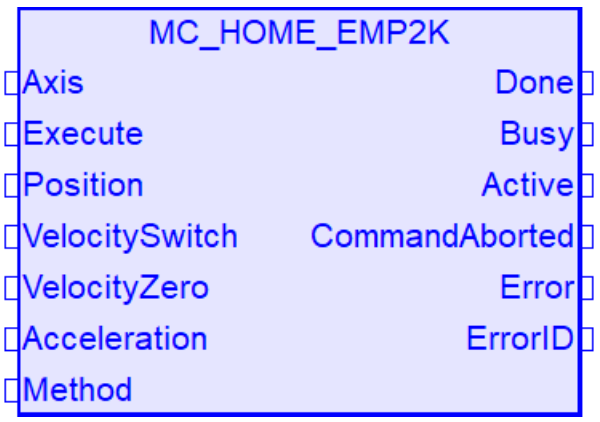

#### Functional Description

This Function Block commands the axis to perform the 'search home' sequence.

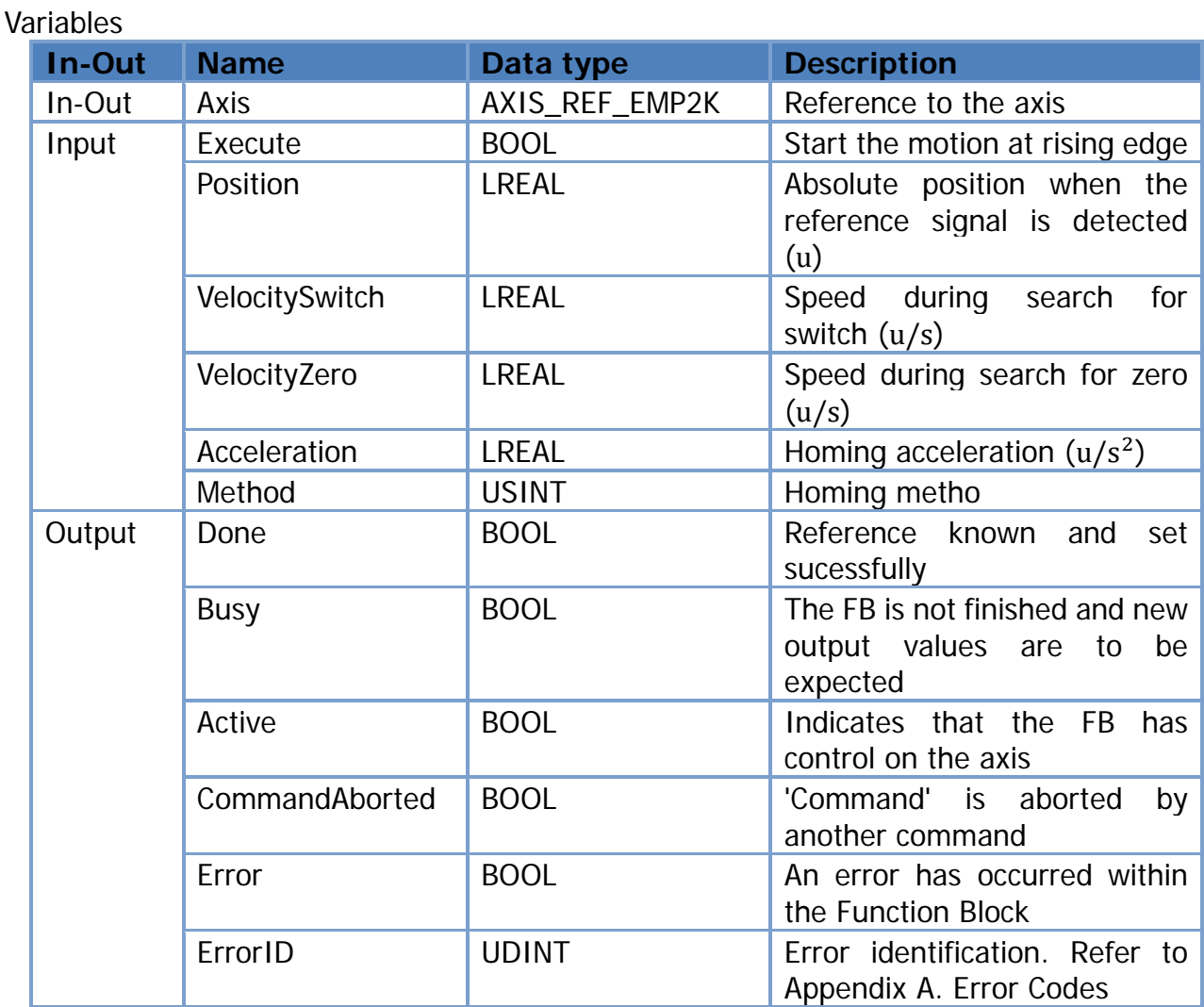

Copyright © 2022 ICP DAS CO., Ltd. All Rights Reserved. - 7 -

### <span id="page-7-0"></span>**3.1.3.MC\_Stop\_EMP2K**

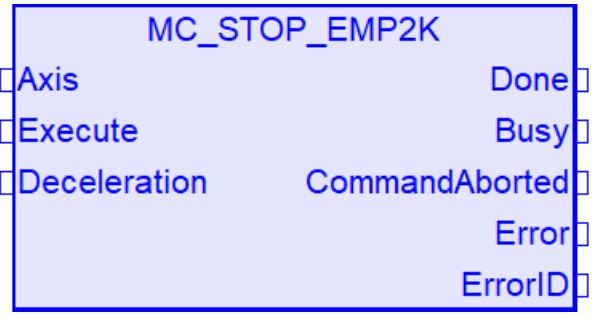

#### Functional Description

This Function Block commands a controlled motion stop and transfers the axis to the state 'Stopping'. It aborts any ongoing Function Block execution.

Variables

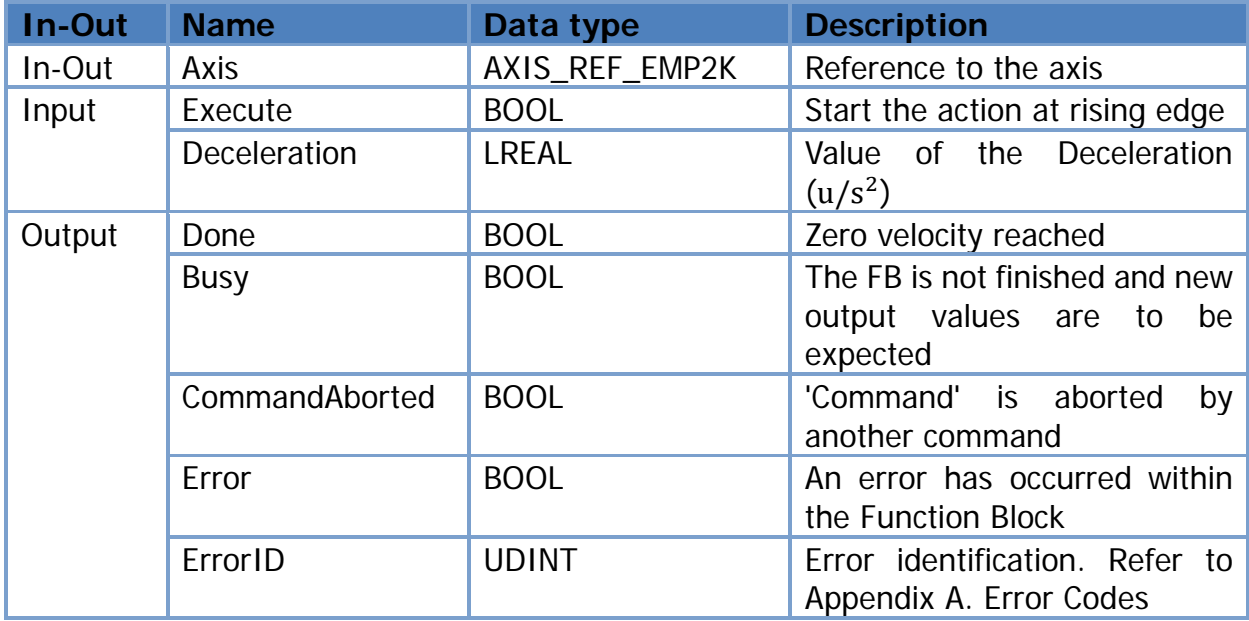

### <span id="page-8-0"></span>**3.1.4.MC\_Halt\_EMP2K**

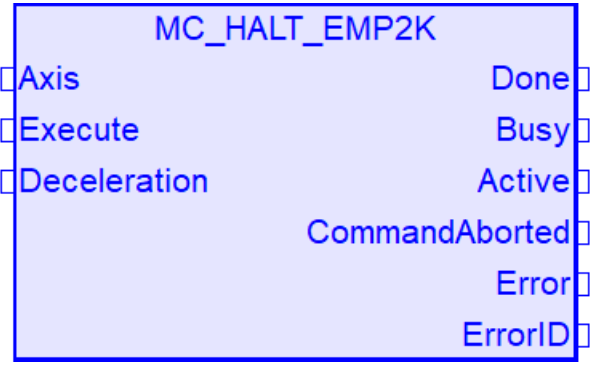

#### Functional Description

This Function Block commands a controlled motion stop. The axis is moved to the state 'DiscreteMotion', until the velocity is zero. With the 'Done' output set, the state is transferred to 'Standstill'.

#### Variables

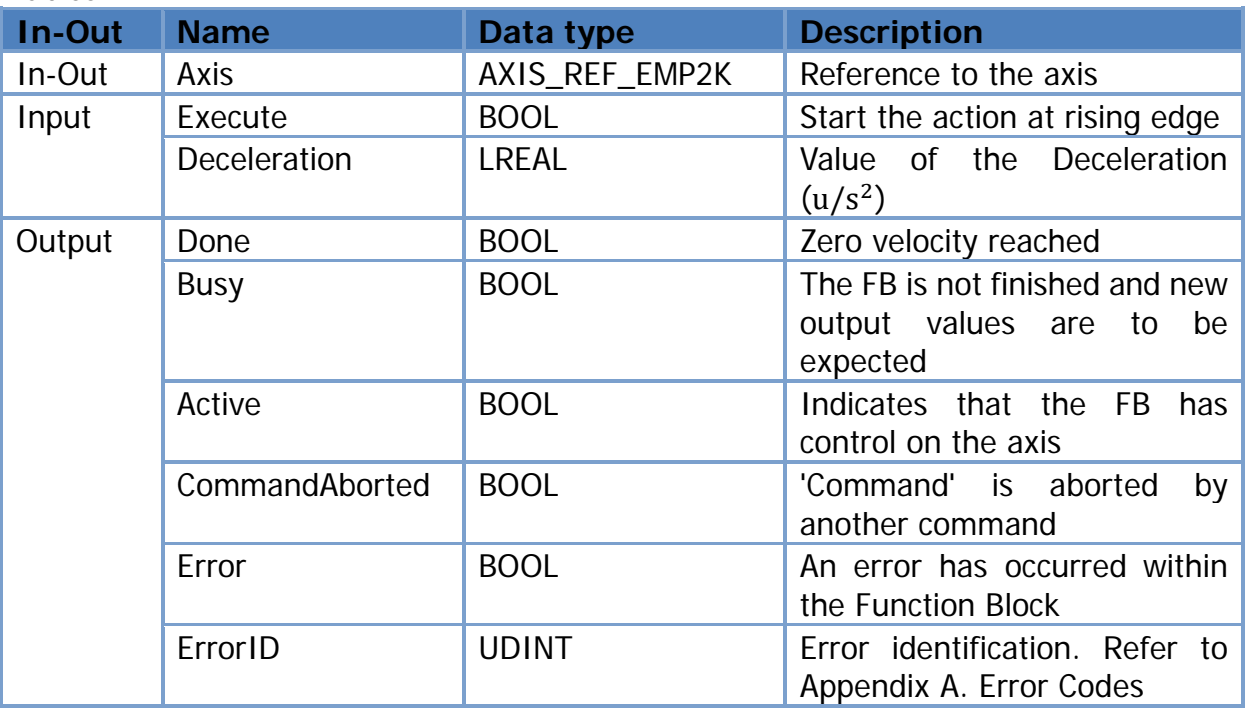

### <span id="page-9-0"></span>**3.1.5.MC\_MoveAbsolute\_EMP2K**

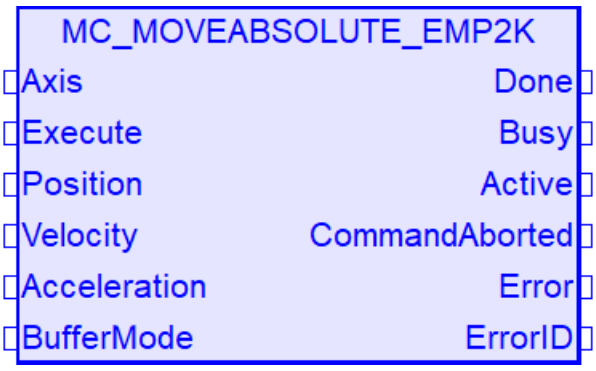

#### Functional Description

This Function Block commands a controlled motion to a specified absolute position.

Variables

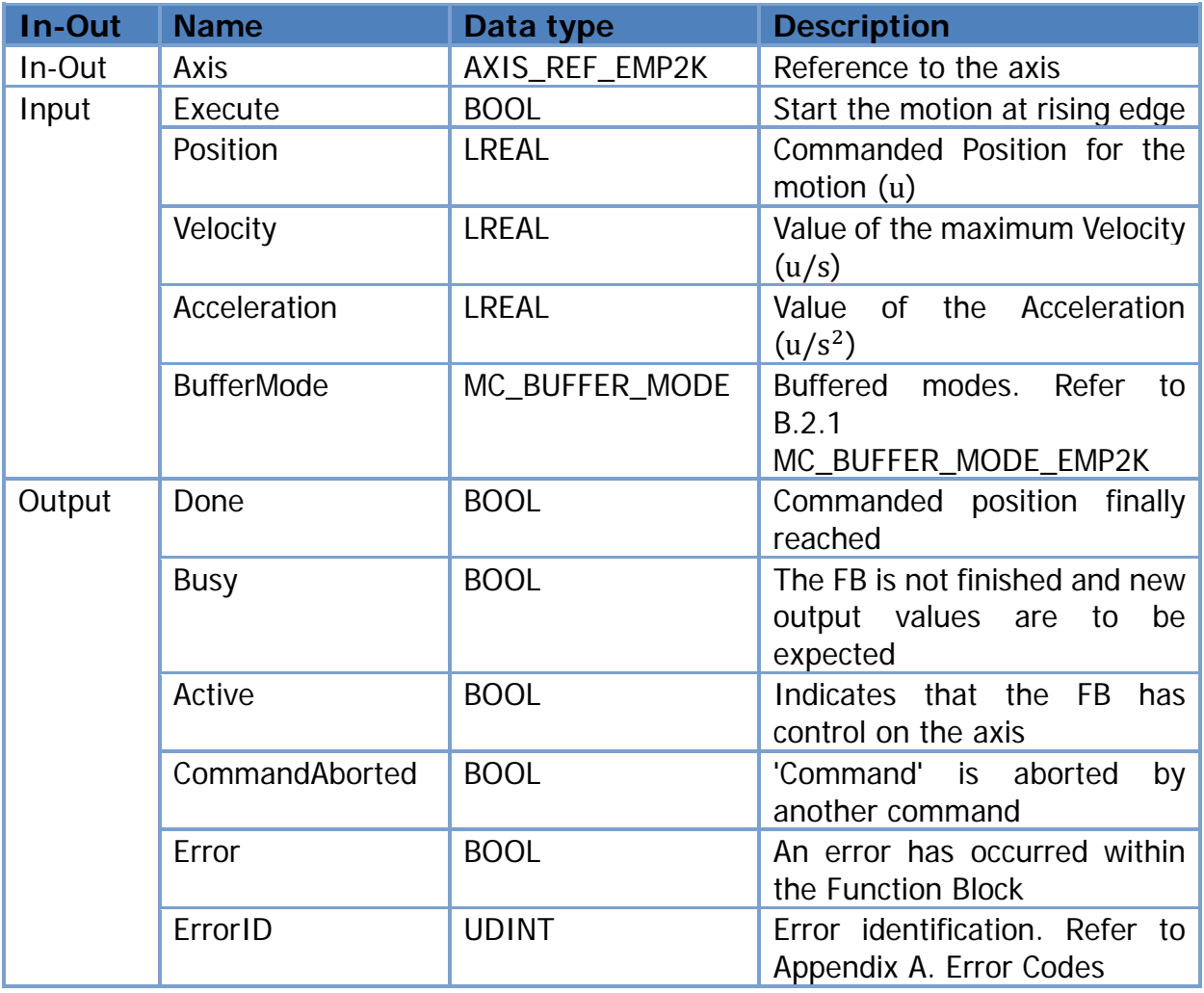

Copyright © 2022 ICP DAS CO., Ltd. All Rights Reserved. 4.10 - 10 -

### <span id="page-10-0"></span>**3.1.6.MC\_MoveRelative\_EMP2K**

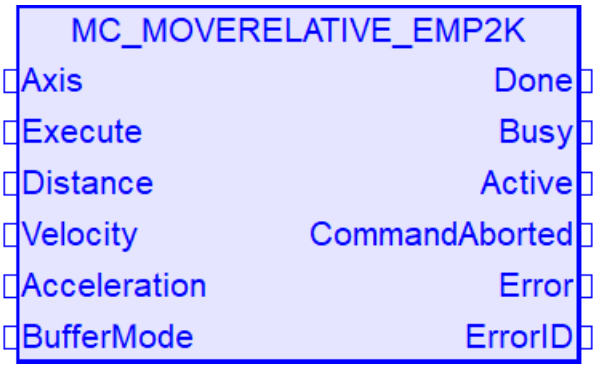

#### Functional Description

This Function Block commands a controlled motion of a specified distance relative to the set position at the time of the execution.

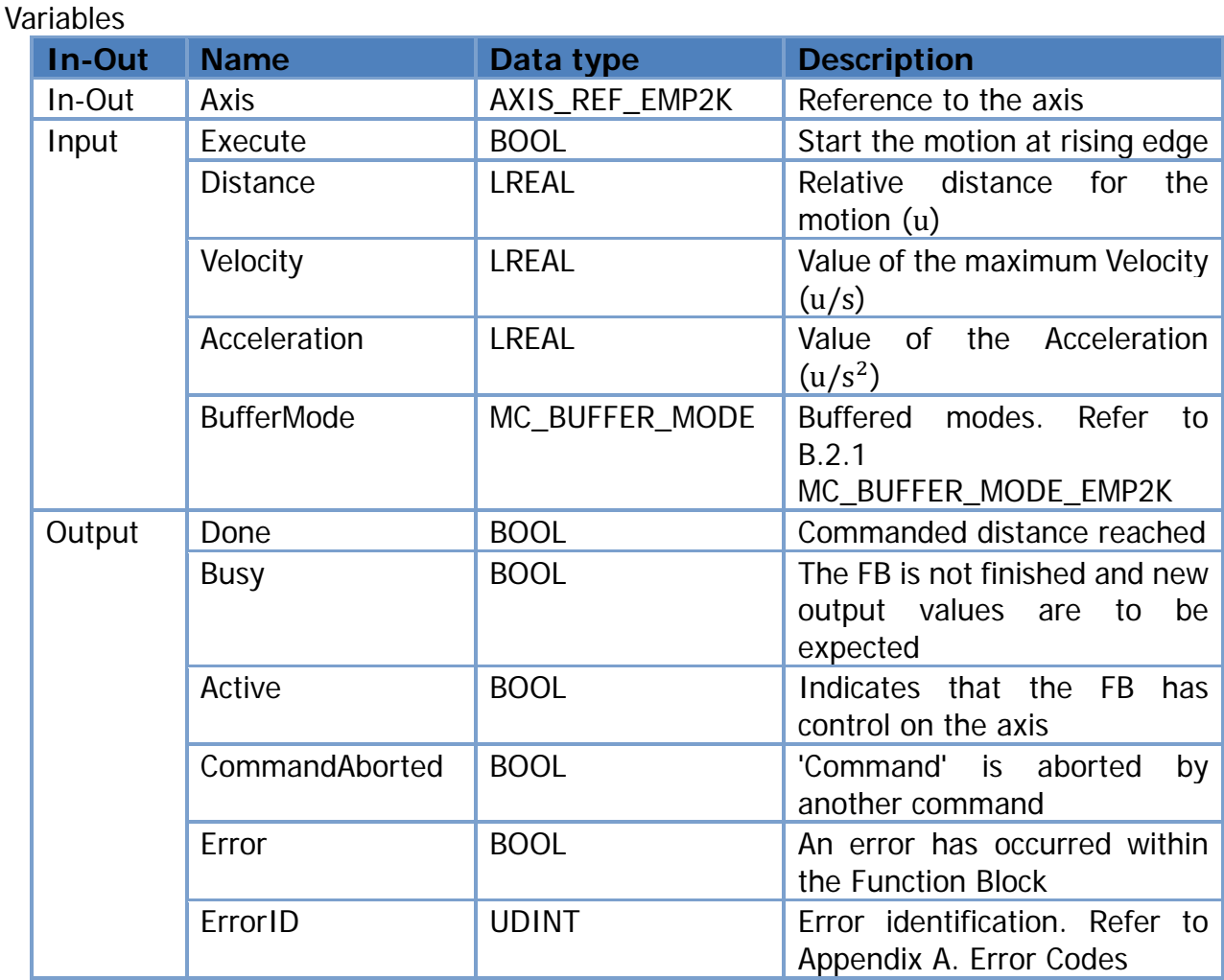

Copyright © 2022 ICP DAS CO., Ltd. All Rights Reserved. 41 - 11 -

### <span id="page-11-0"></span>**3.1.7.MC\_MoveAdditive\_EMP2K**

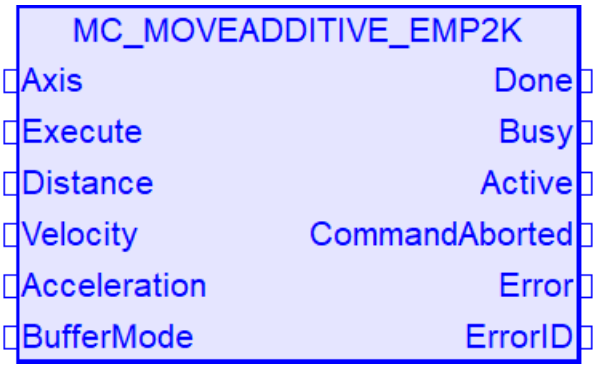

#### Functional Description

This Function Block commands a controlled motion of a specified relative distance additional to the most recent commanded position in the axis state 'DiscreteMotion'.

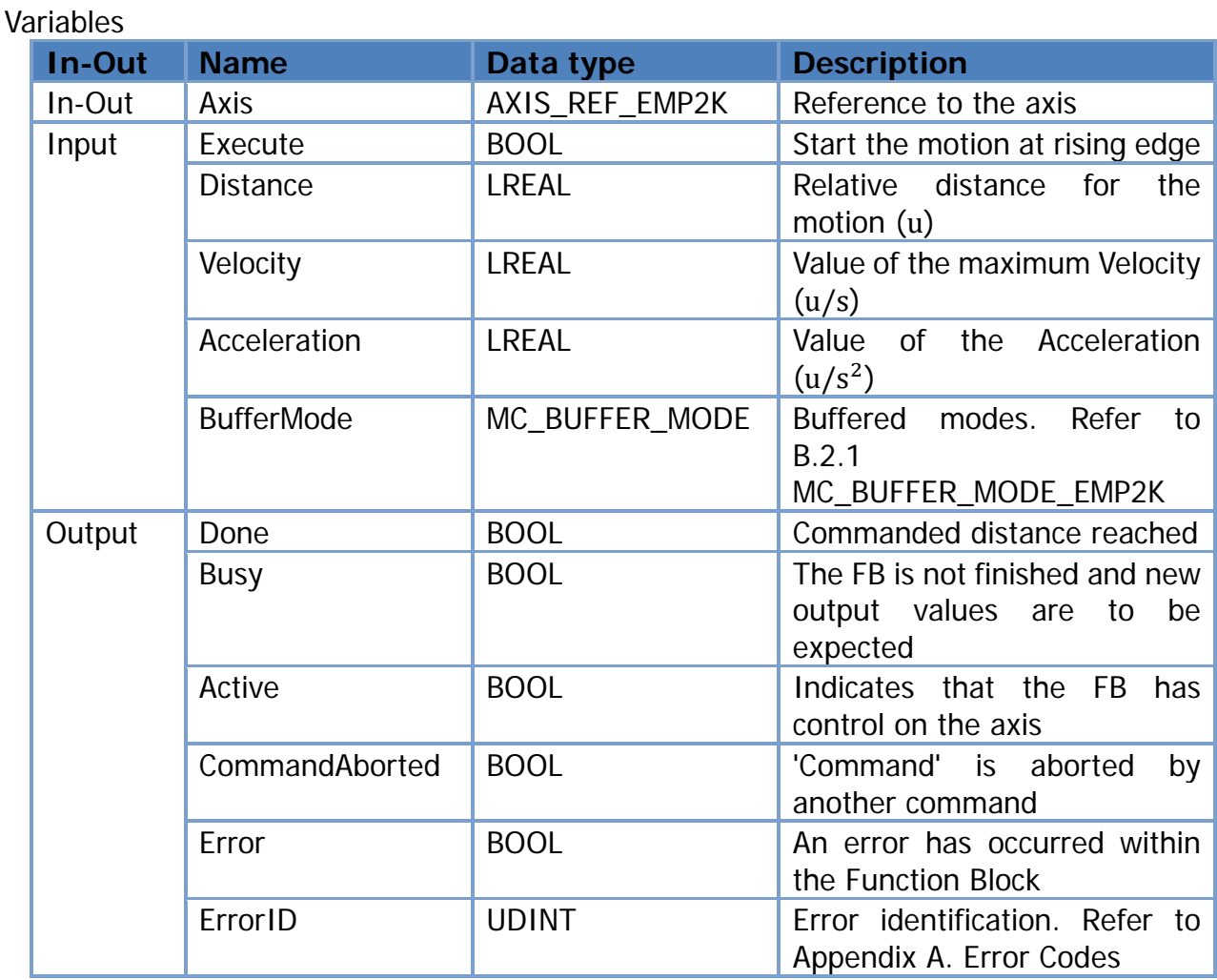

Copyright © 2022 ICP DAS CO., Ltd. All Rights Reserved. 4. 12 - 12 -

### <span id="page-12-0"></span>**3.1.8.MC\_MoveVelocity\_EMP2K**

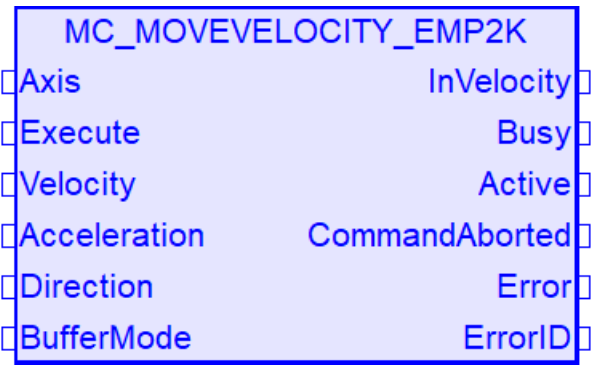

#### Functional Description

This Function Block commands a never ending controlled motion at a specified velocity. Implemented in Cyclic Synchronous Position mode.

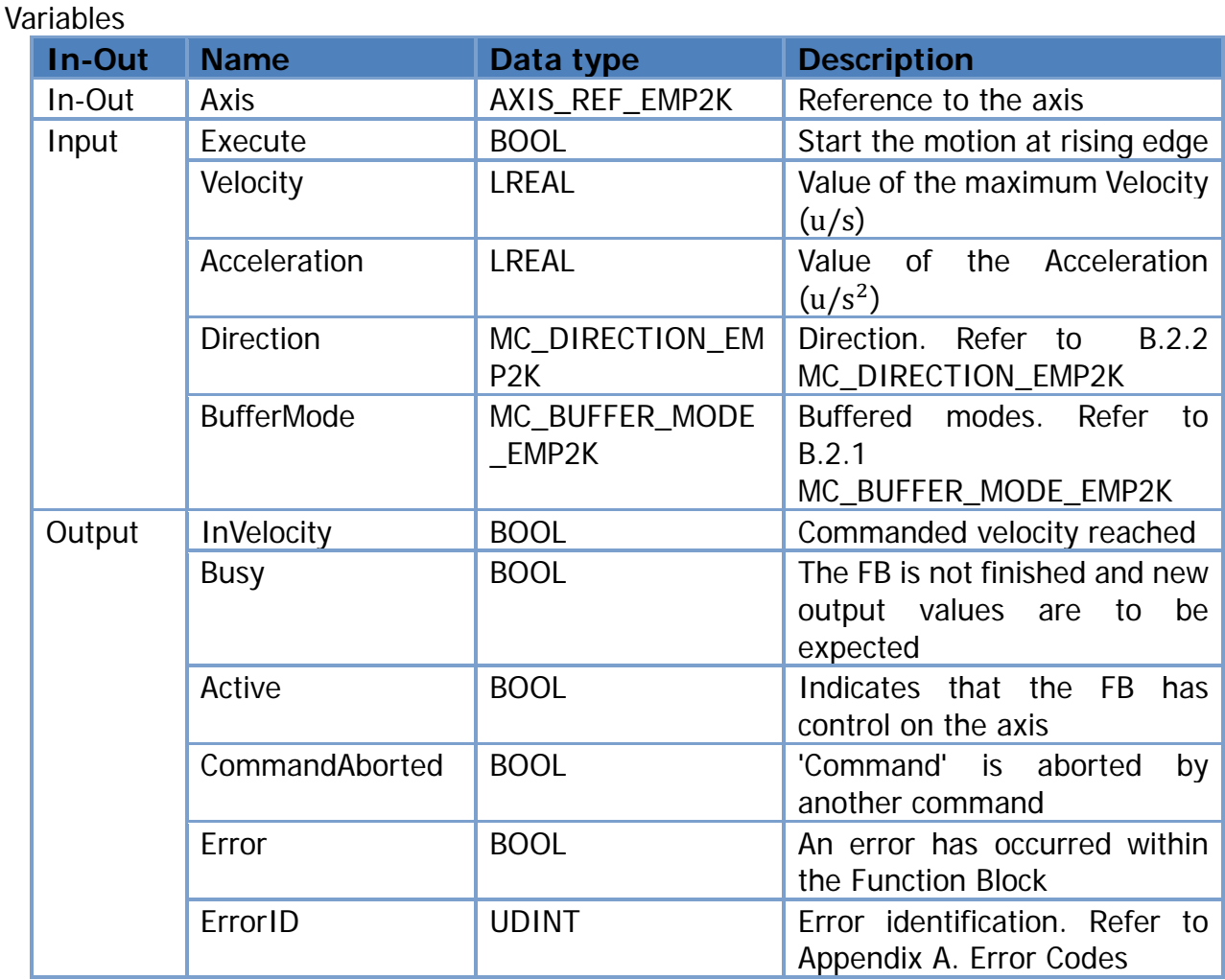

Copyright © 2022 ICP DAS CO., Ltd. All Rights Reserved. 413 - 13 -

### <span id="page-13-0"></span>**3.1.9.MC\_CSV\_MoveVelocity\_EMP2K**

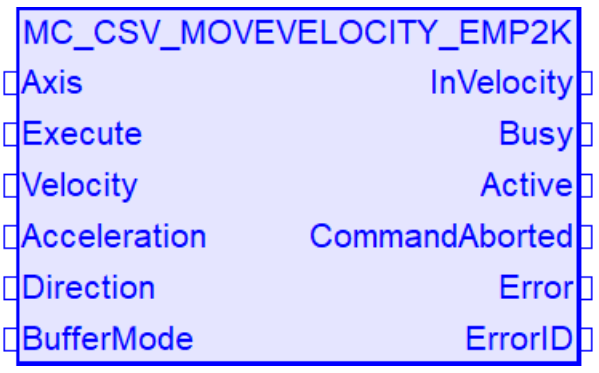

#### Functional Description

This Function Block commands a never ending controlled motion at a specified velocity. Implemented in Cyclic Synchronous Velocity mode.

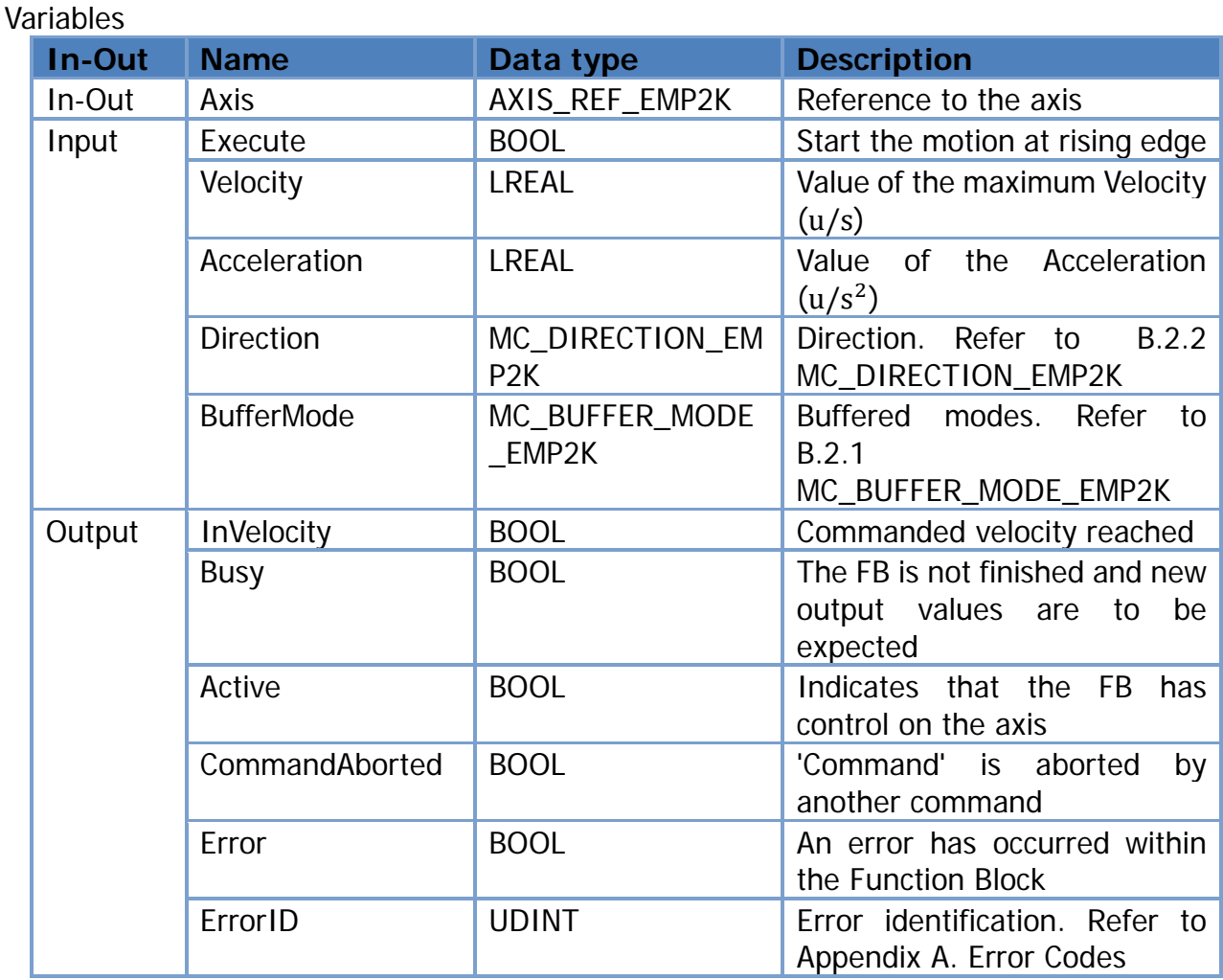

Copyright © 2022 ICP DAS CO., Ltd. All Rights Reserved. 4 - 14 -

### <span id="page-14-0"></span>**3.1.10. MC\_SetPosition\_EMP2K**

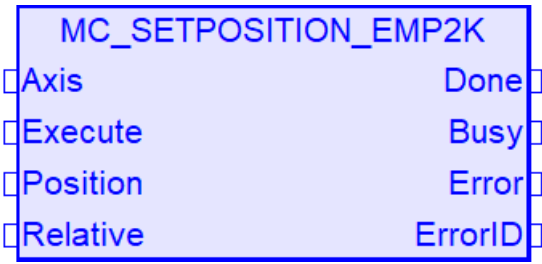

#### Functional Description

This Function Block shifts the coordinate system of an axis by manipulating both the set-point position as well as the actual position of an axis with the same value without any movement caused.

#### Variables

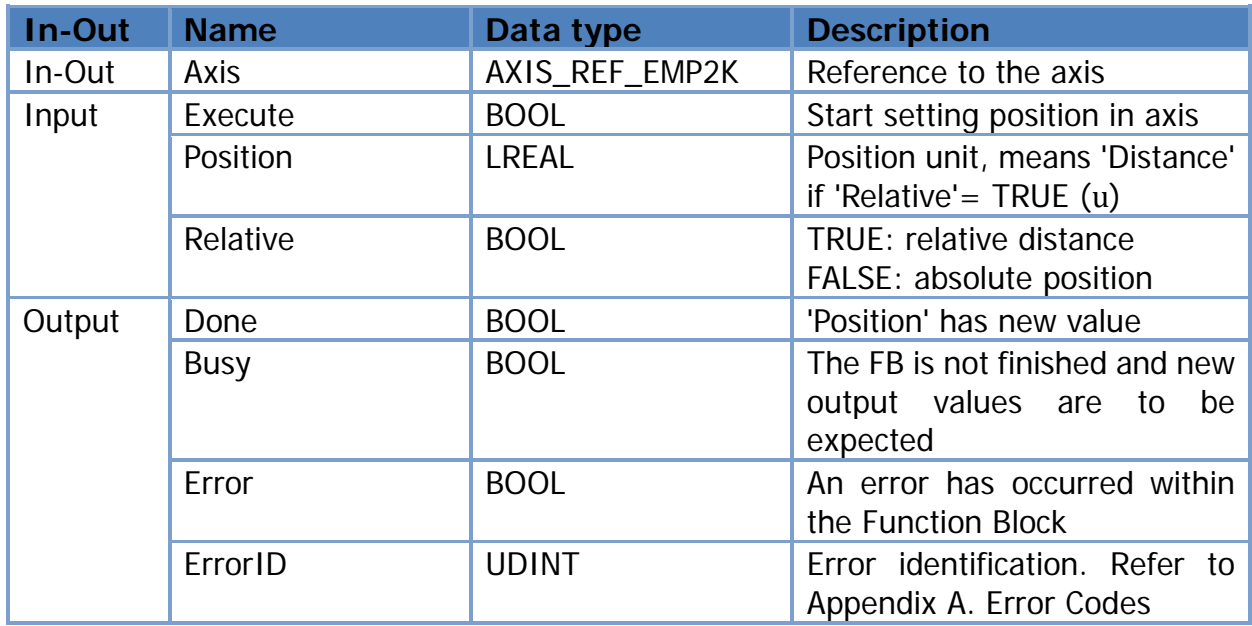

Copyright © 2022 ICP DAS CO., Ltd. All Rights Reserved. 45 - 15 -

### <span id="page-15-0"></span>**3.1.11. MC\_SetOverride\_EMP2K**

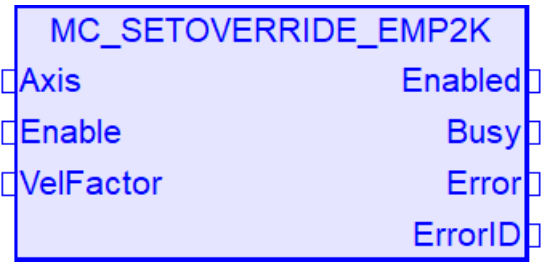

#### Functional Description

This Function Block sets the values of override for the whole axis, and all functions that are working on that axis.

#### Variables

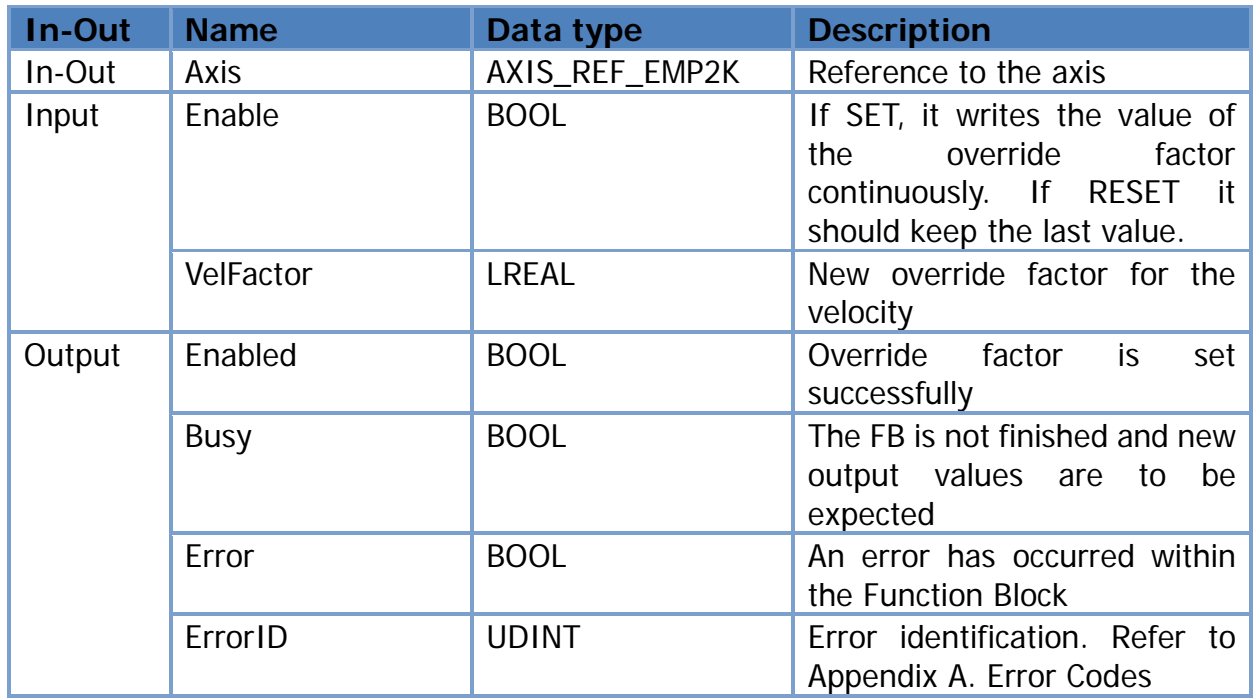

Copyright © 2022 ICP DAS CO., Ltd. All Rights Reserved. 4 - 16 -

### <span id="page-16-0"></span>**3.1.12. MC\_ReadParameter\_EMP2K**

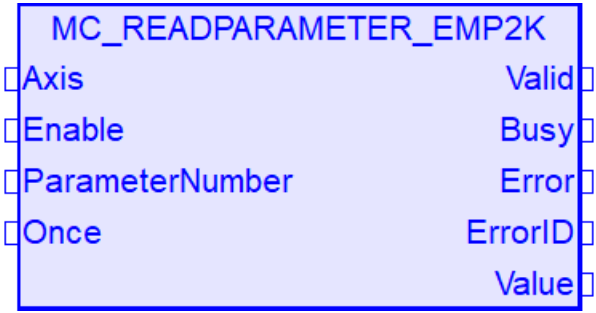

#### Functional Description

This Function Block returns the value of a vendor specific parameter.

#### Variables

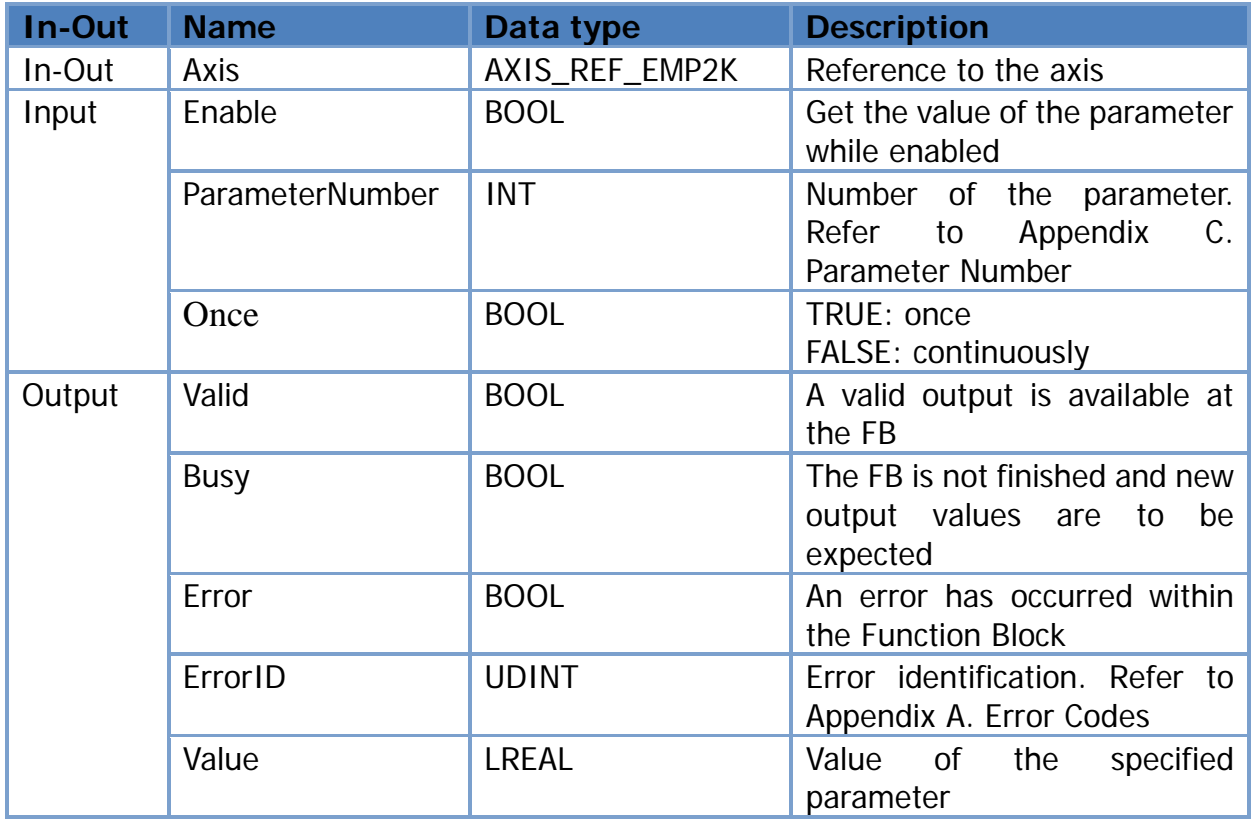

Copyright © 2022 ICP DAS CO., Ltd. All Rights Reserved. 47 - 17 -

### <span id="page-17-0"></span>**3.1.13. MC\_WriteParameter\_EMP2K**

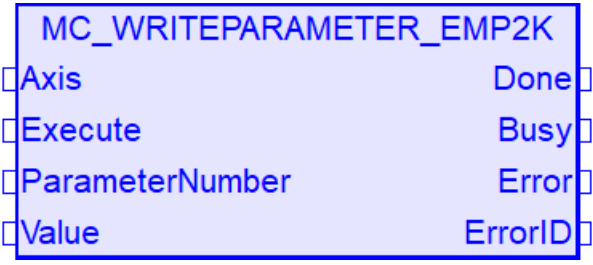

#### Functional Description

This Function Block modifies the value of a vendor specific parameter.

#### Variables

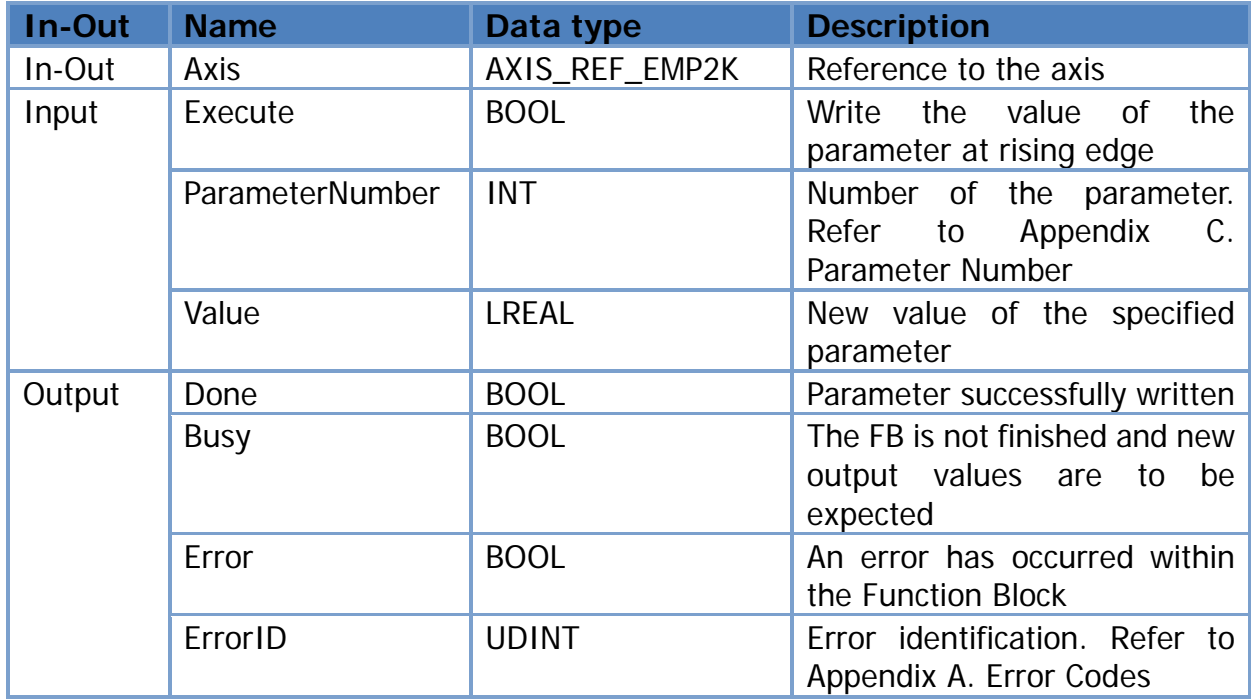

Copyright © 2022 ICP DAS CO., Ltd. All Rights Reserved. 48 - 18 -

### <span id="page-18-0"></span>**3.1.14. MC\_ReadActualPosition\_EMP2K**

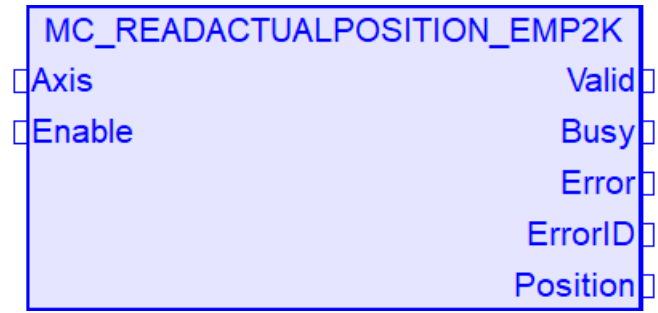

#### Functional Description

This Function Block returns the actual position.

#### Variables

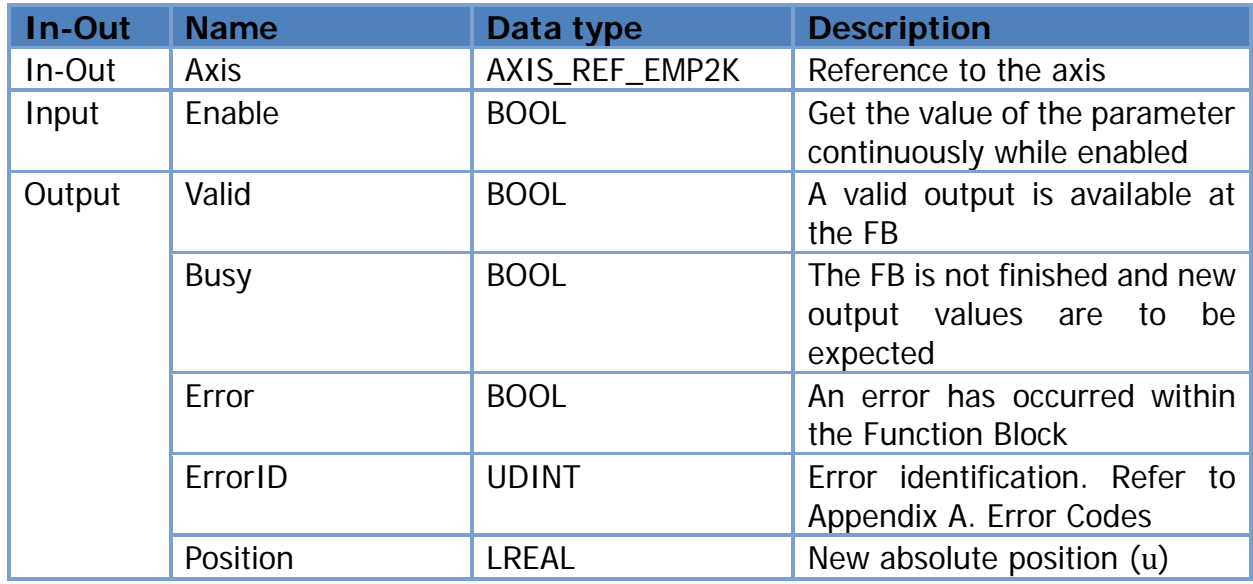

Copyright © 2022 ICP DAS CO., Ltd. All Rights Reserved. 49 - 19 -

### <span id="page-19-0"></span>**3.1.15. MC\_ReadActualVelocity\_EMP2K**

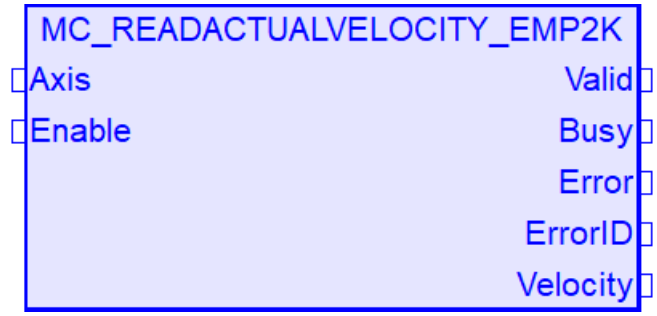

#### Functional Description

This Function Block returns the actual velocity.

#### Variables

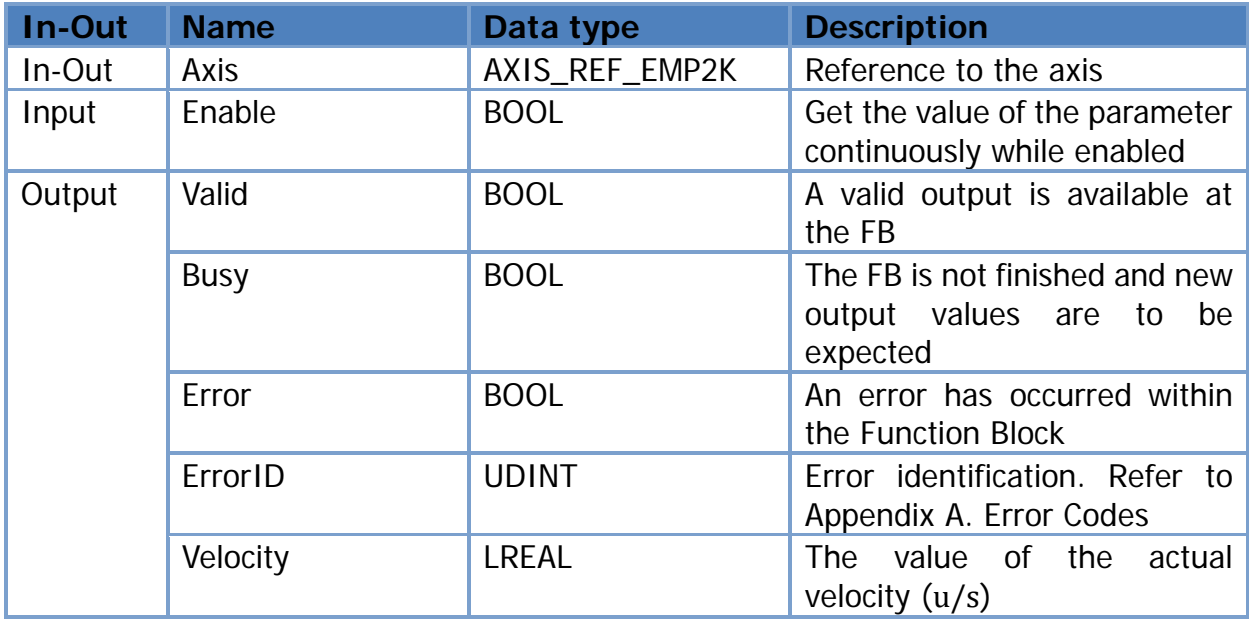

Copyright © 2022 ICP DAS CO., Ltd. All Rights Reserved. 4. 20 -

### <span id="page-20-0"></span>**3.1.16. MC\_ReadStatus\_EMP2K**

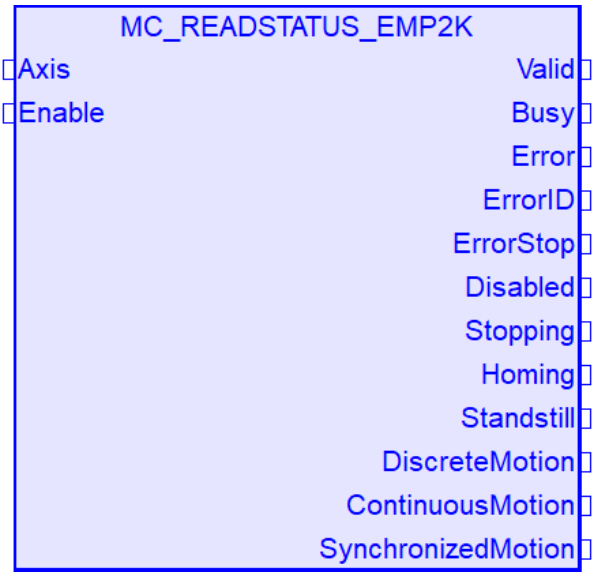

#### Functional Description

This Function Block returns in detail the status of the state diagram of the selected axis.

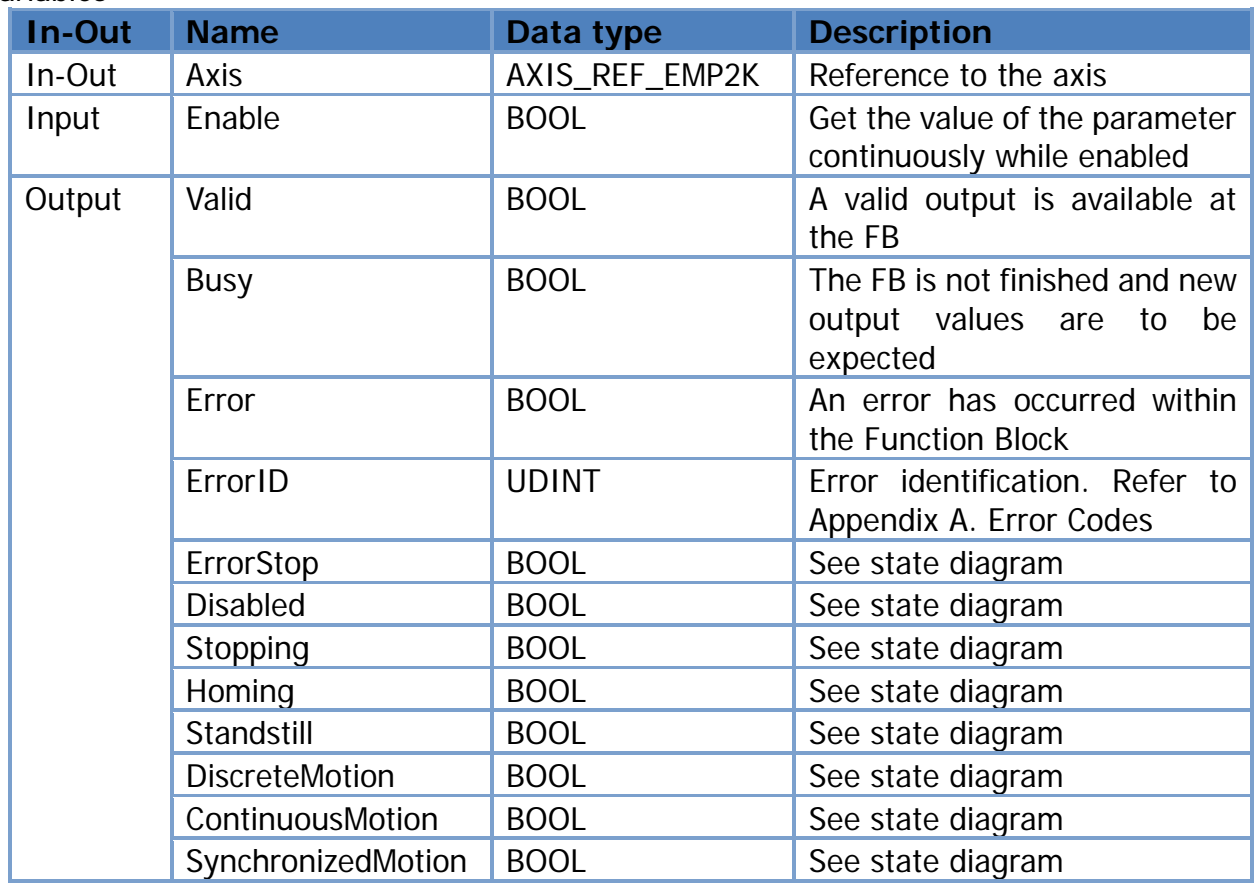

#### Variables

Copyright © 2022 ICP DAS CO., Ltd. All Rights Reserved. 4.1. 4.1 - 21 -

### <span id="page-21-0"></span>**3.1.17. MC\_ReadMotionState\_EMP2K**

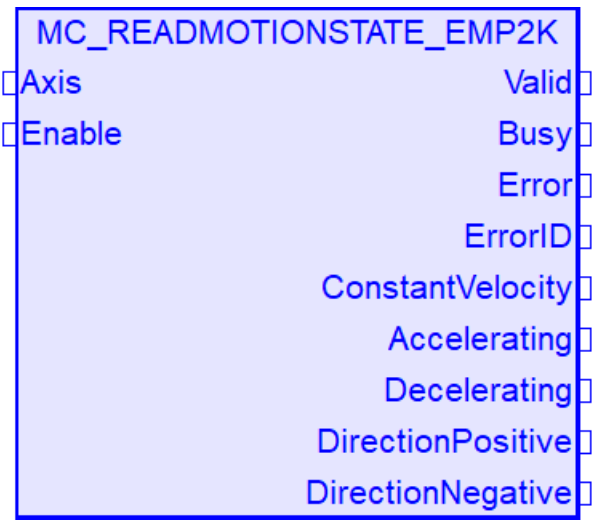

#### Functional Description

This Function Block returns in detail the status of the axis with respect to the motion currently in progress.

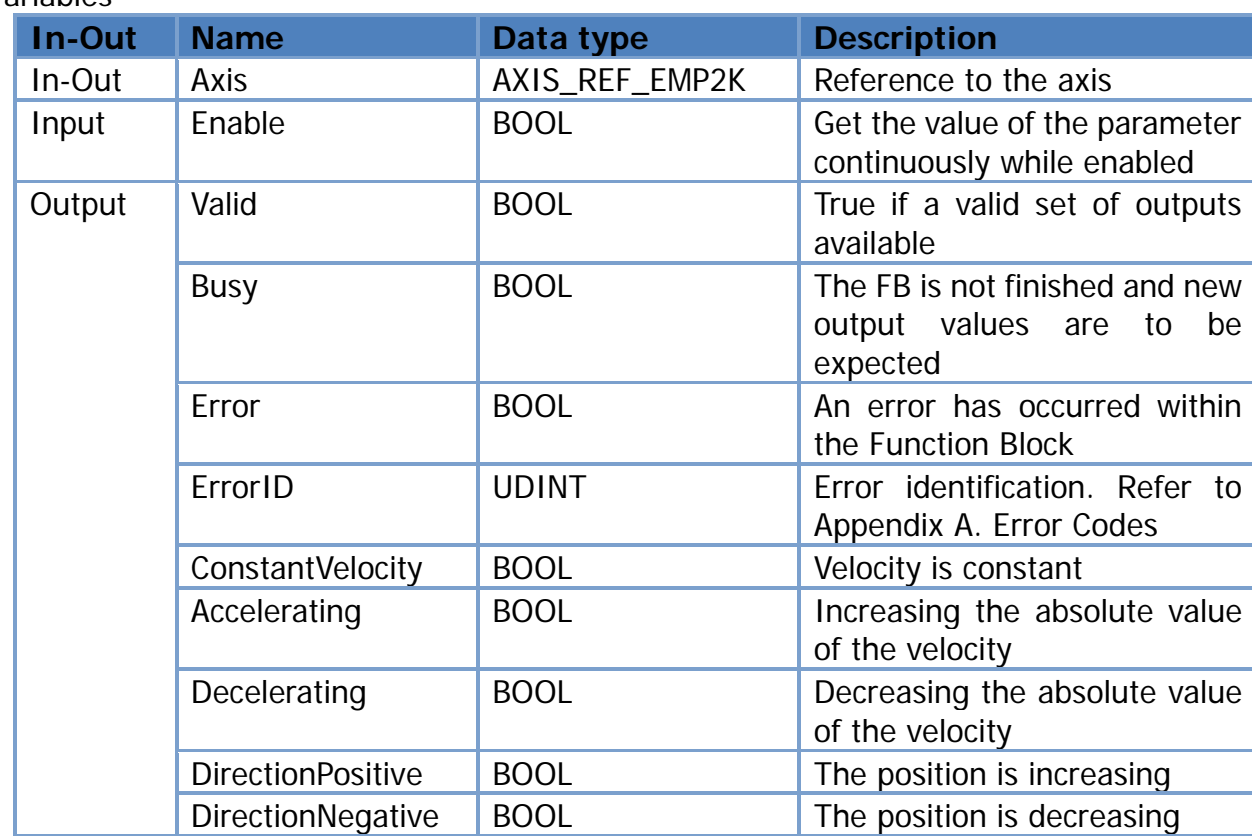

#### Variables

Copyright © 2022 ICP DAS CO., Ltd. All Rights Reserved. 4.1. 4.1. 22 -

### <span id="page-22-0"></span>**3.1.18. MC\_ReadAxisInfo\_EMP2K**

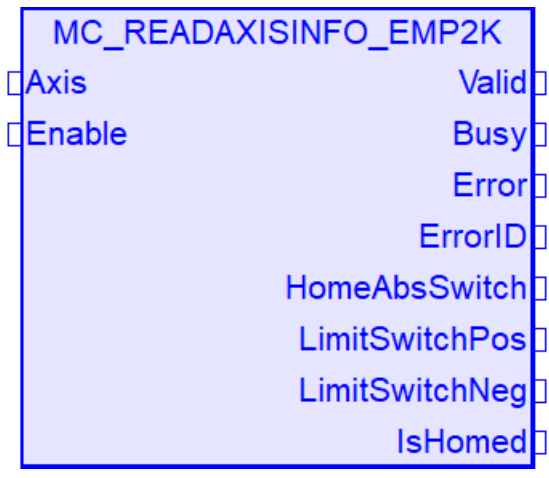

#### Functional Description

This Function Block reads information concerning an axis.

#### Variables

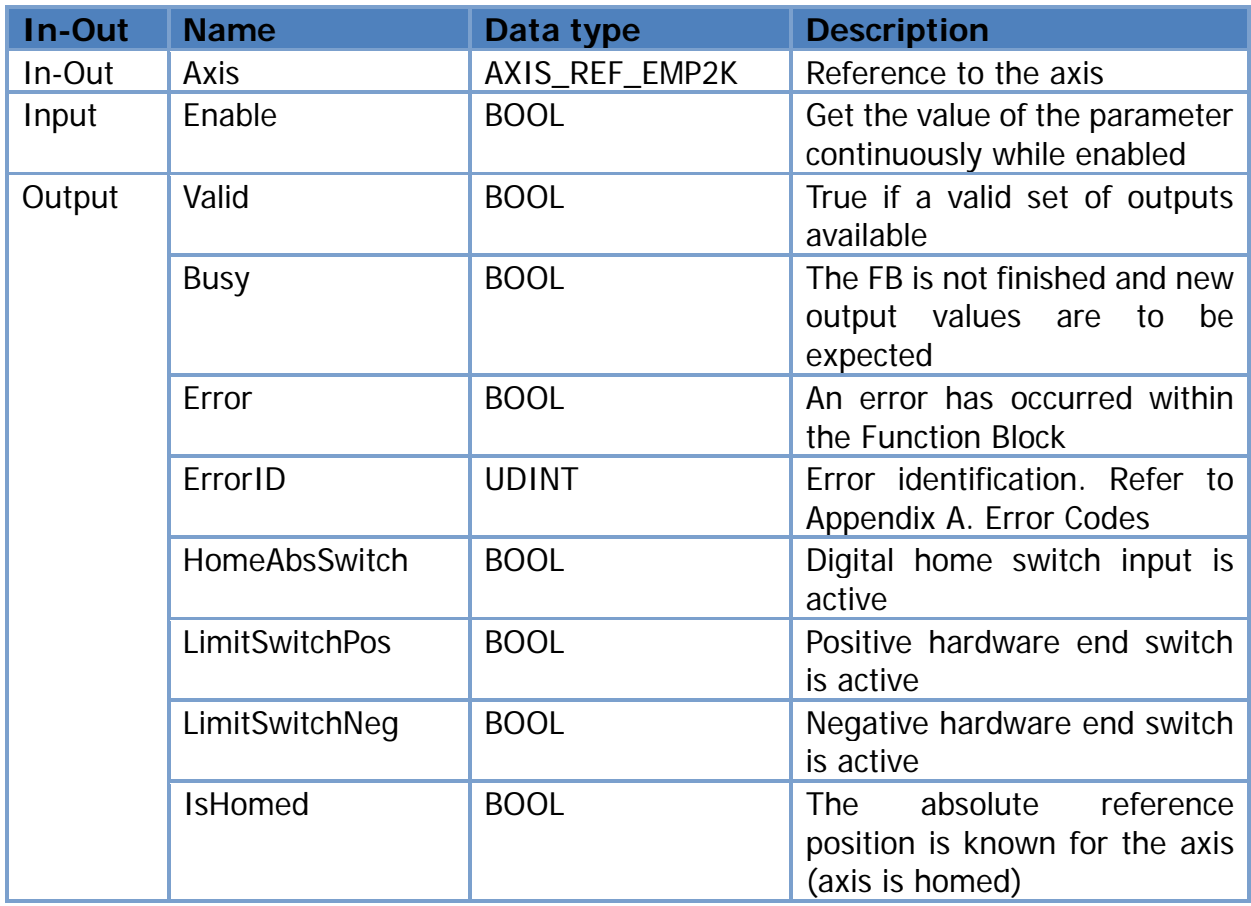

Copyright © 2022 ICP DAS CO., Ltd. All Rights Reserved. 4.1. 4.1. 23 -

### <span id="page-23-0"></span>**3.1.19. MC\_ReadAxisError\_EMP2K**

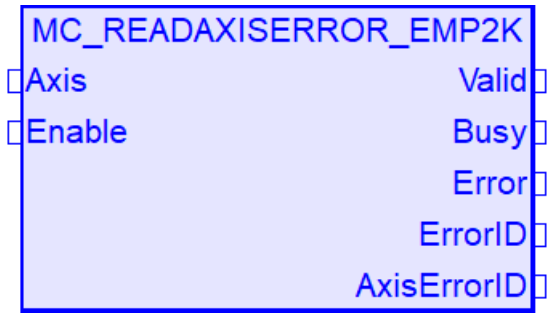

#### Functional Description

This Function Block presents general axis errors not relating to the Function Blocks.

Variables

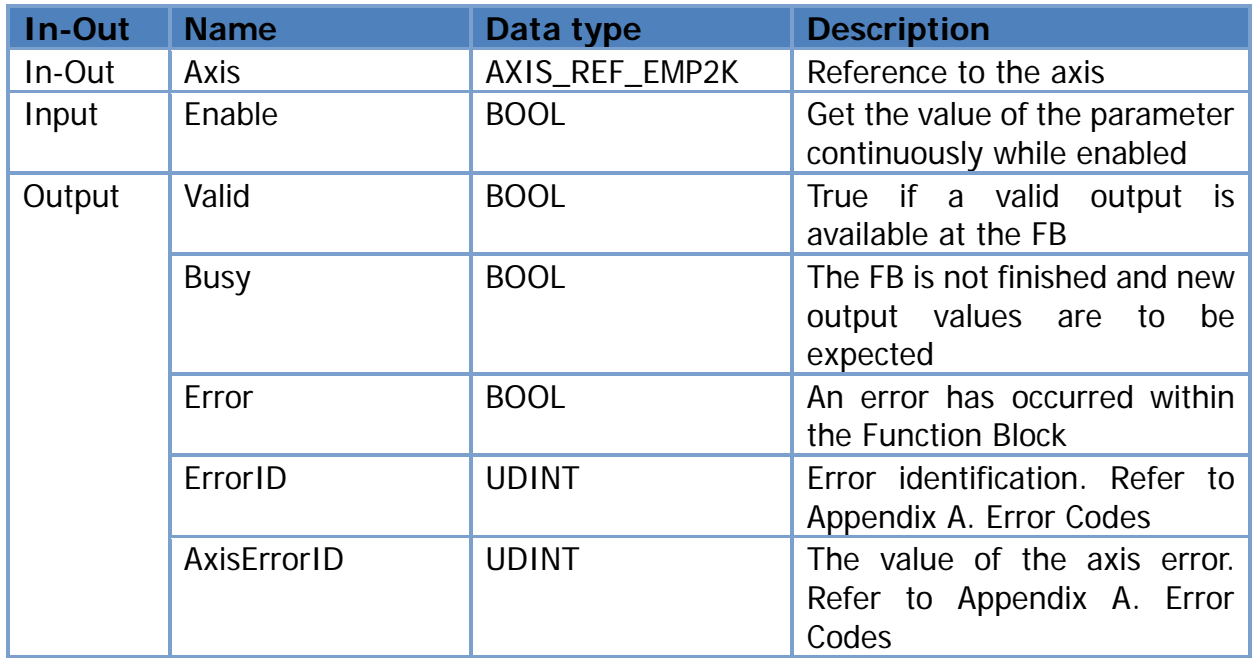

Copyright © 2022 ICP DAS CO., Ltd. All Rights Reserved. 4. 24 - 24 -

### <span id="page-24-0"></span>**3.1.20. MC\_Reset\_EMP2K**

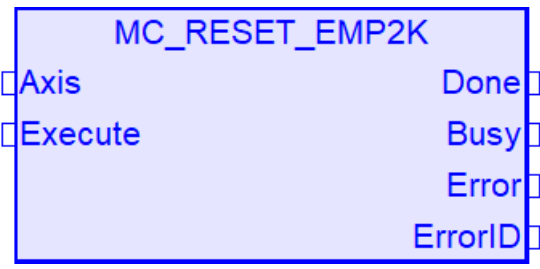

#### Functional Description

This Function Block makes the transition from the state 'ErrorStop' to 'Standstill' or 'Disabled' by resetting all internal axis-related errors – it does not affect the output of the FB instances.

Variables

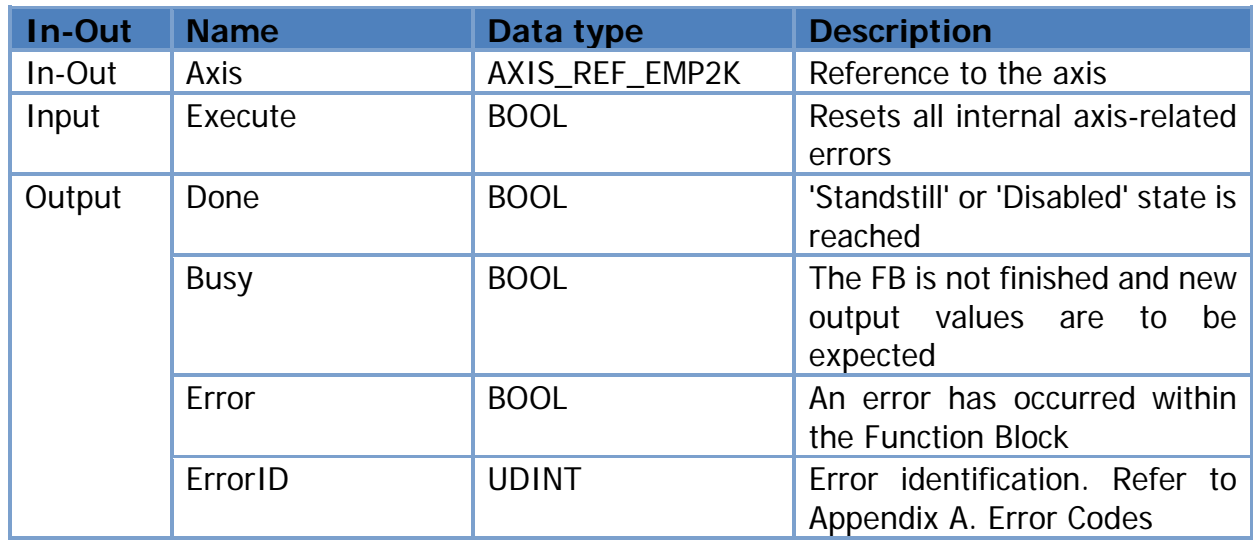

### <span id="page-25-0"></span>**3.1.21. MC\_TouchProbe\_EMP2K**

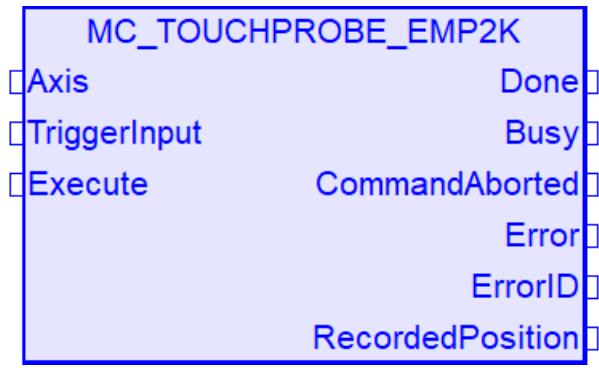

#### Functional Description

This Function Block is used to record an axis position at a trigger event.

Variables

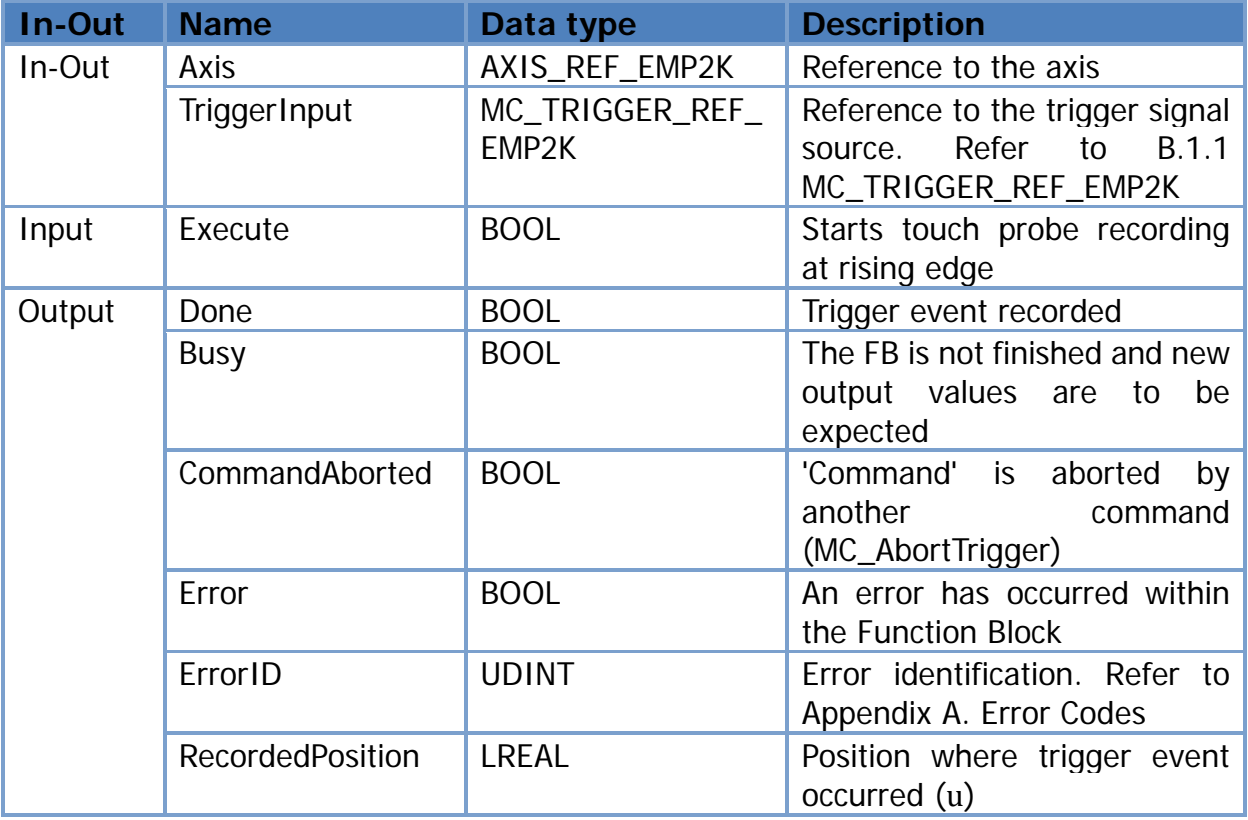

Copyright © 2022 ICP DAS CO., Ltd. All Rights Reserved. 4. 26 -

### <span id="page-26-0"></span>**3.1.22. MC\_AbortTrigger\_EMP2K**

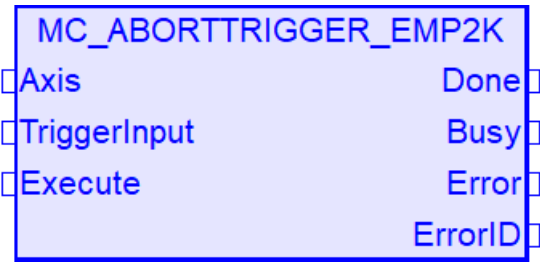

#### Functional Description

This Function Block is used to abort function blocks which are connected to trigger events (e.g. MC\_TouchProbe)

#### Variables

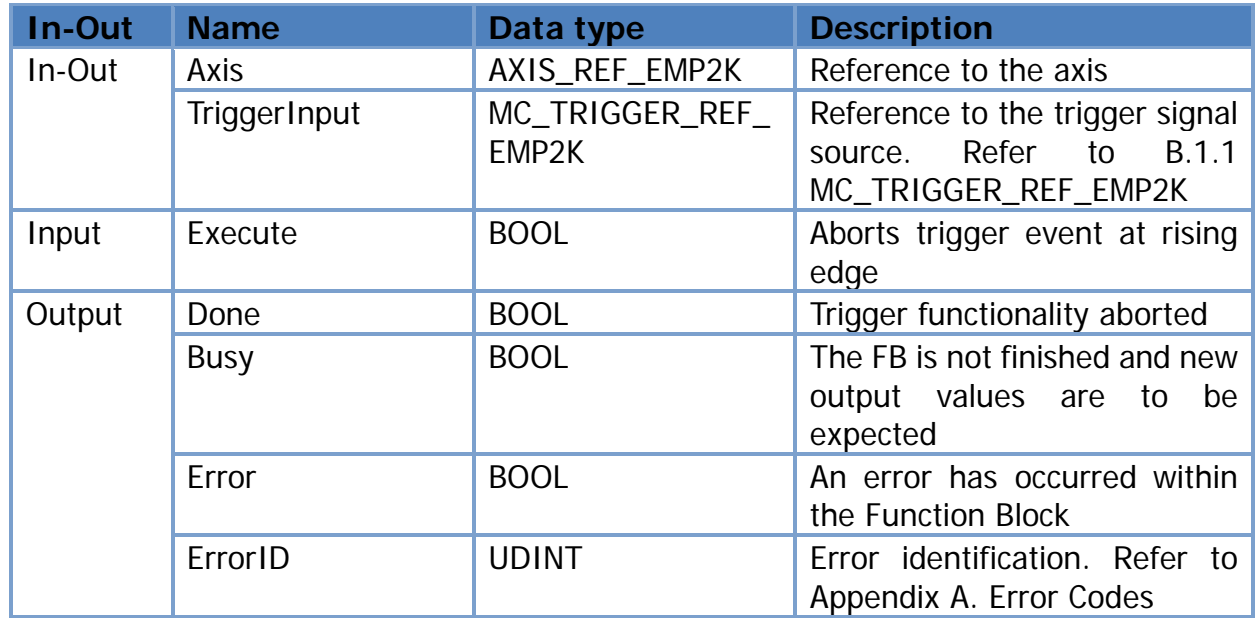

Copyright © 2022 ICP DAS CO., Ltd. All Rights Reserved. 4.1. 4.1. 27 -

### <span id="page-27-1"></span><span id="page-27-0"></span>**3.2. Multi-Axis Function Blocks 3.2.1.MC\_GearIn\_EMP2K**

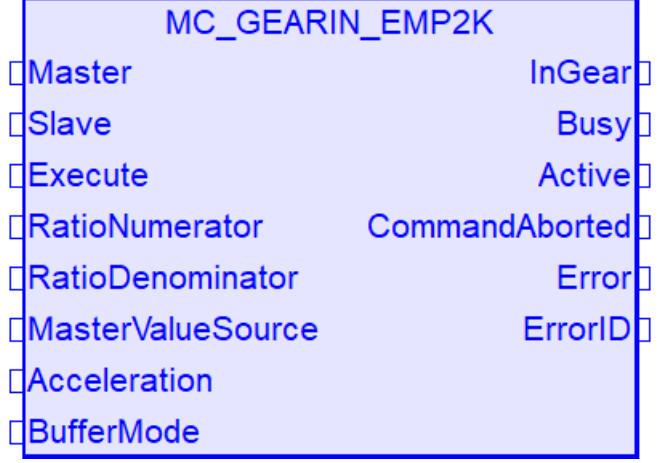

#### Functional Description

This Function Block commands a ratio between the VELOCITY of the slave and master axis.

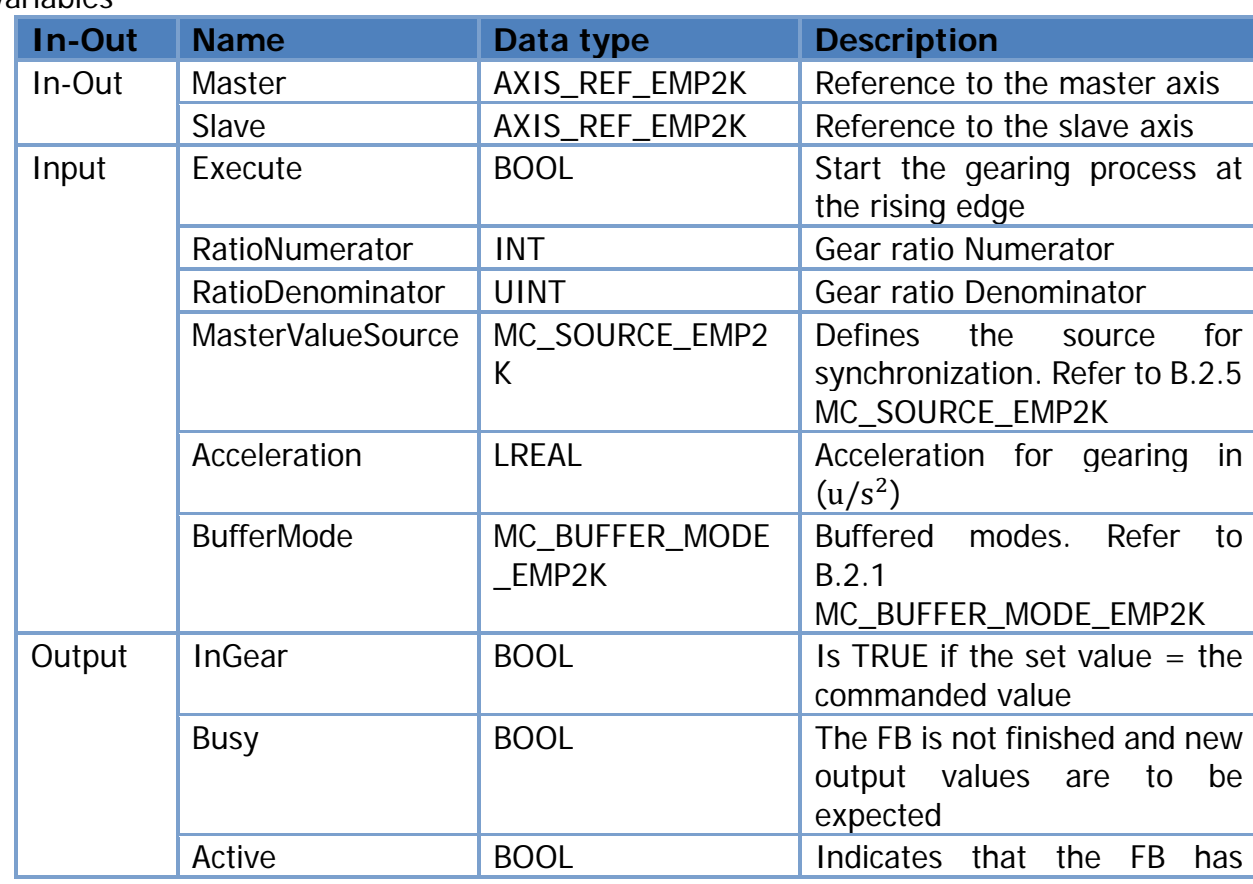

#### Variables

Copyright © 2022 ICP DAS CO., Ltd. All Rights Reserved. 4.1. 4.1. 28 -

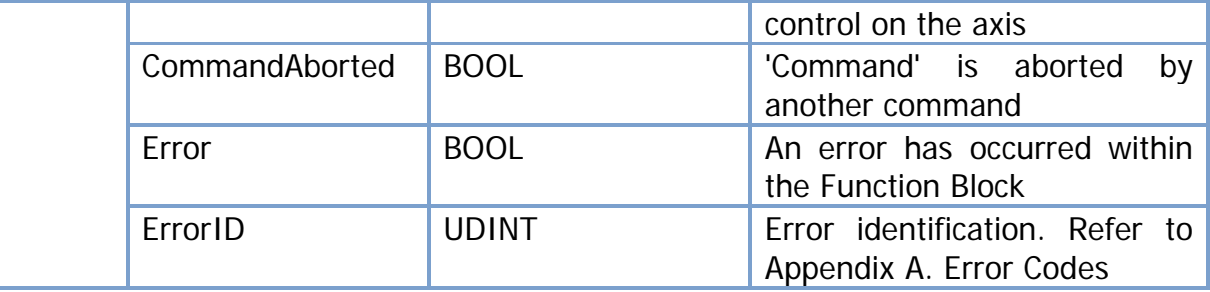

Copyright © 2022 ICP DAS CO., Ltd. All Rights Reserved. - 29 -

### <span id="page-29-0"></span>**3.2.2.MC\_GearOut\_EMP2K**

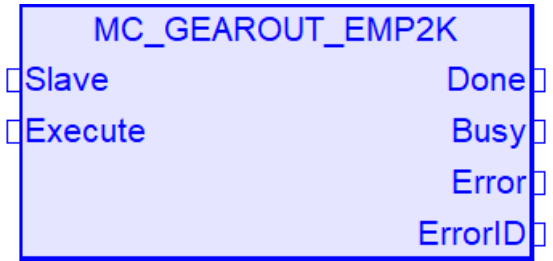

#### Functional Description

This Function Block disengages the Slave axis from the Master axis.

#### Variables

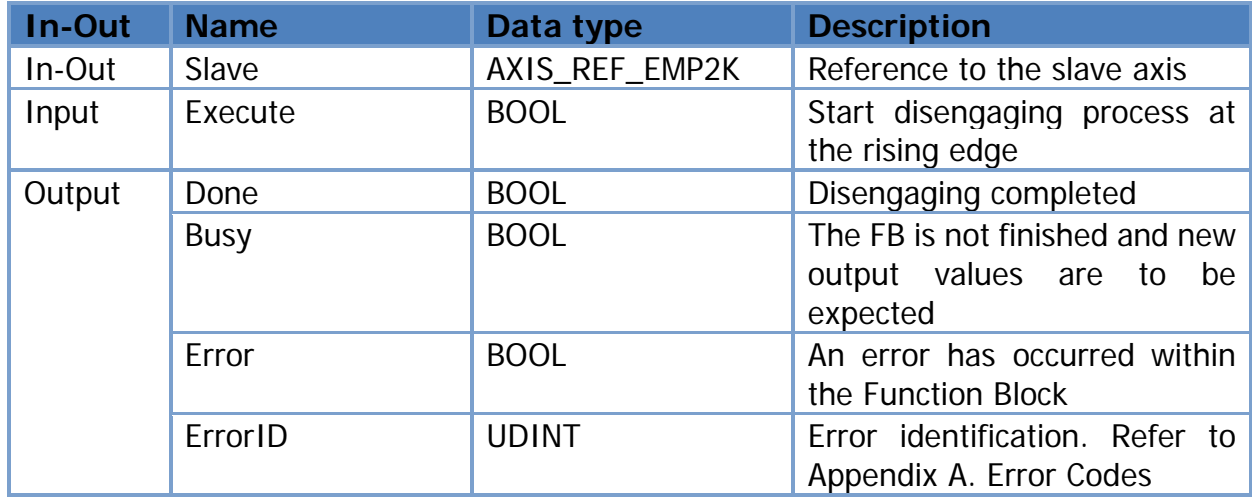

Copyright © 2022 ICP DAS CO., Ltd. All Rights Reserved. 4. 40 - 30 -

## <span id="page-30-1"></span><span id="page-30-0"></span>4.**EtherCAT Function Blocks 4.1. ECAT\_ResetError\_EMP2K**

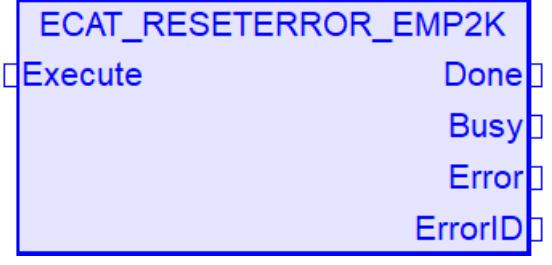

Functional Description Reset EtherCAT error status

Variables

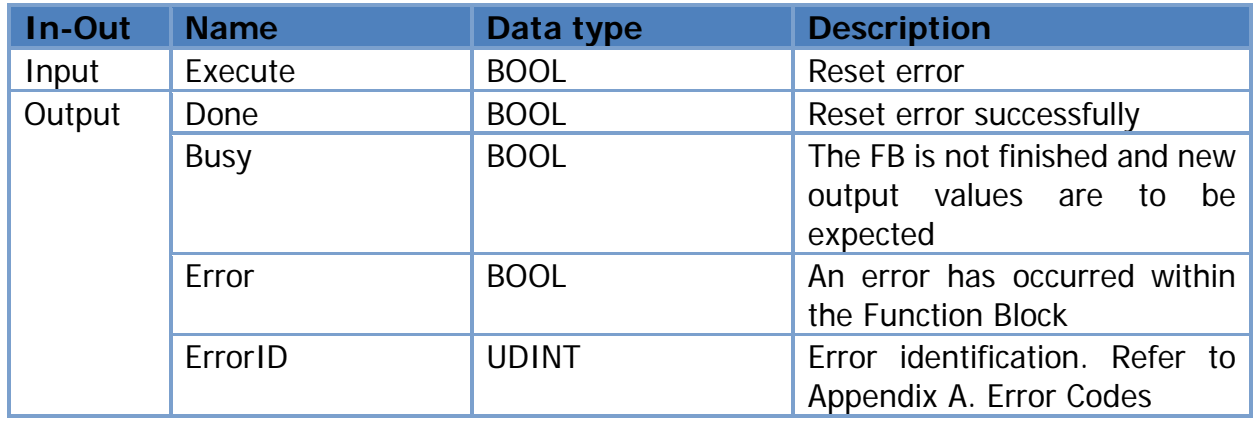

Copyright © 2022 ICP DAS CO., Ltd. All Rights Reserved. 4.1. 4.31 -

### <span id="page-31-0"></span>**4.2. ECAT\_SDORead\_EMP2K**

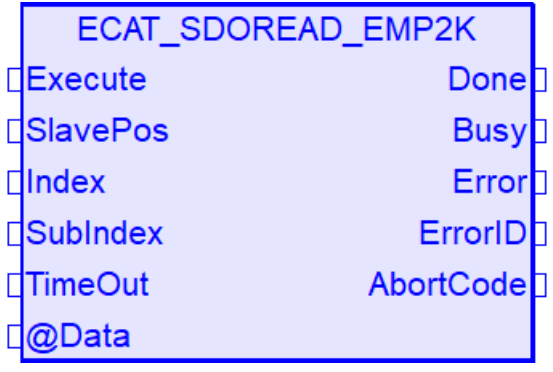

#### Functional Description

This function block allows data to be read from an object dictionary of an EtherCAT slave through an SDO (Service Data Object) access.

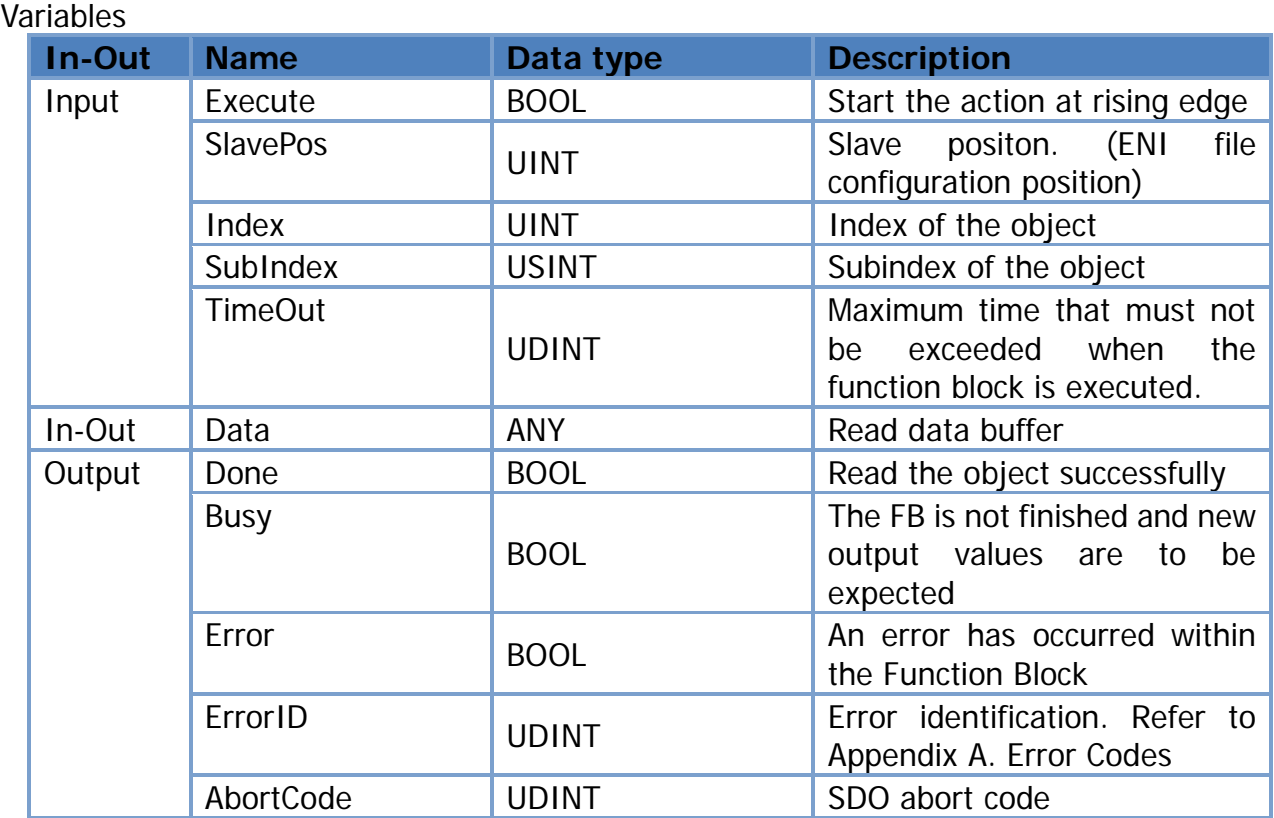

Copyright © 2022 ICP DAS CO., Ltd. All Rights Reserved. 4. 4. 4. 32 -

### <span id="page-32-0"></span>**4.3. ECAT\_SDOWrite\_EMP2K**

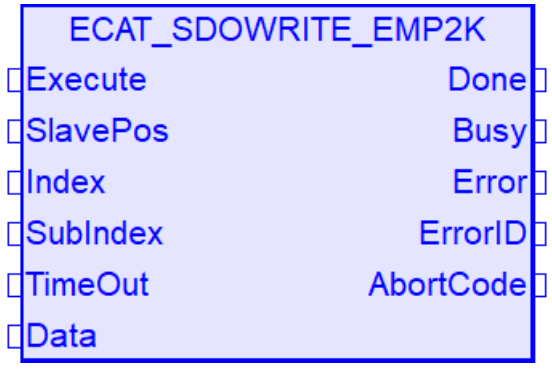

#### Functional Description

Variables

With this function block, an object can be written from the object directory of the EtherCAT slave via SDO (Service Data Object) download.

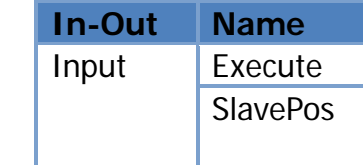

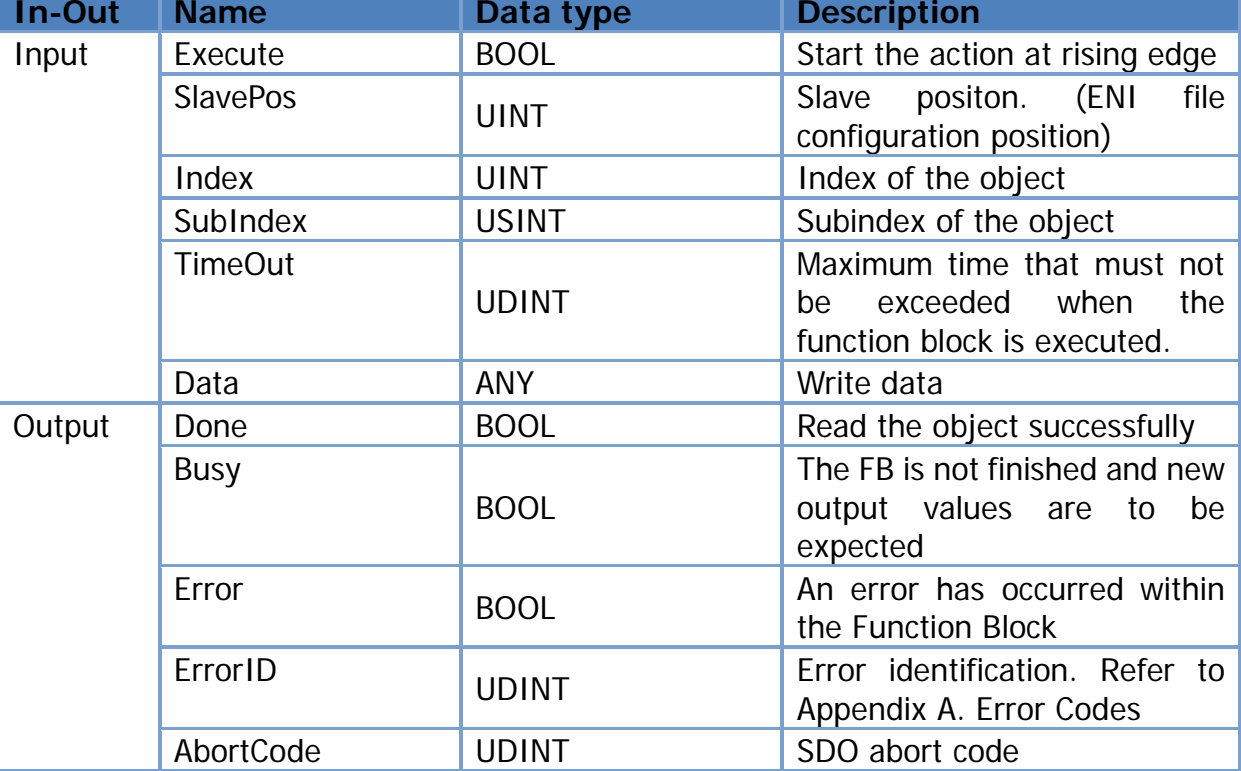

Copyright © 2022 ICP DAS CO., Ltd. All Rights Reserved. 4. 433 -

# <span id="page-33-0"></span>**Appendix A. Error Codes**

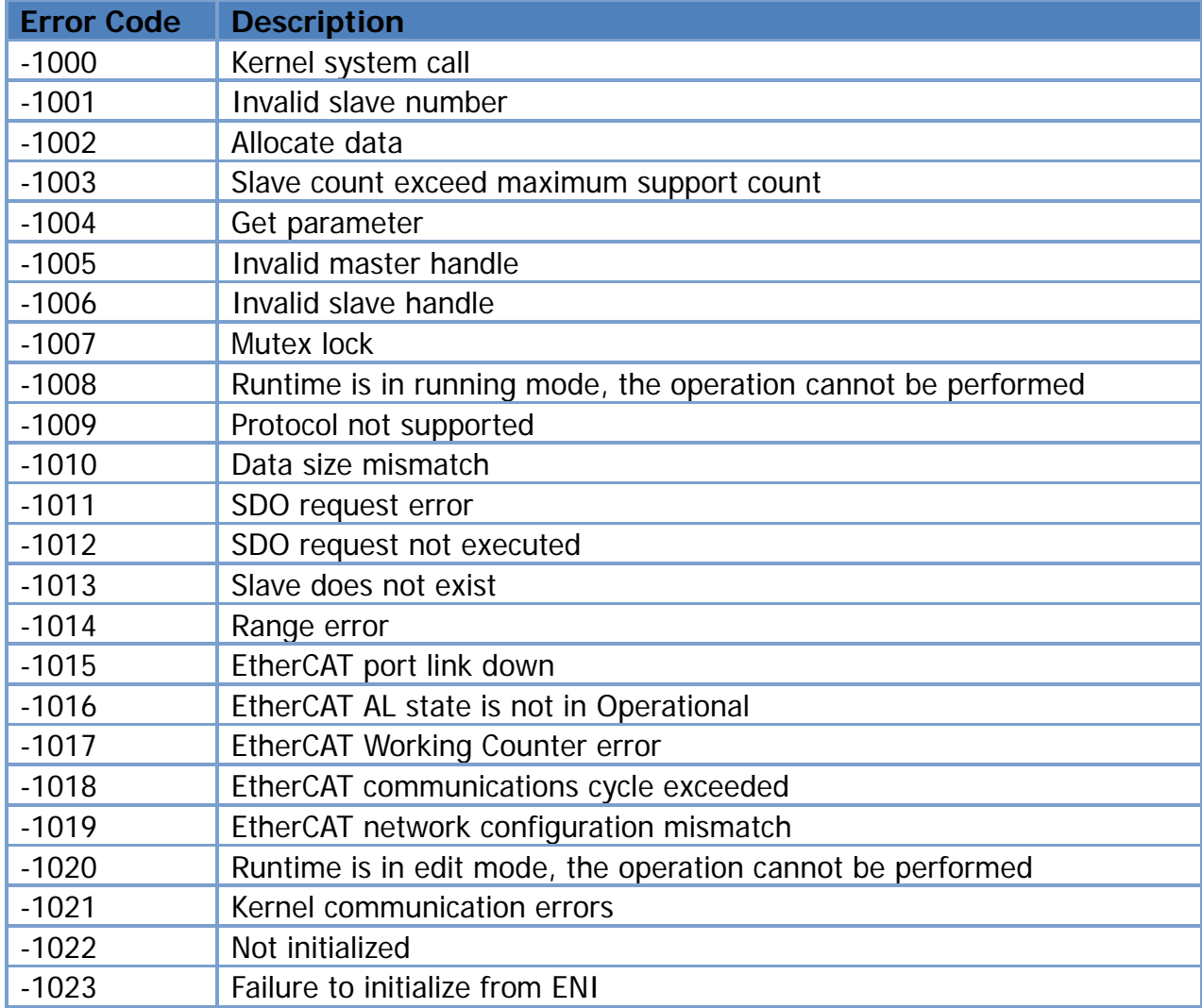

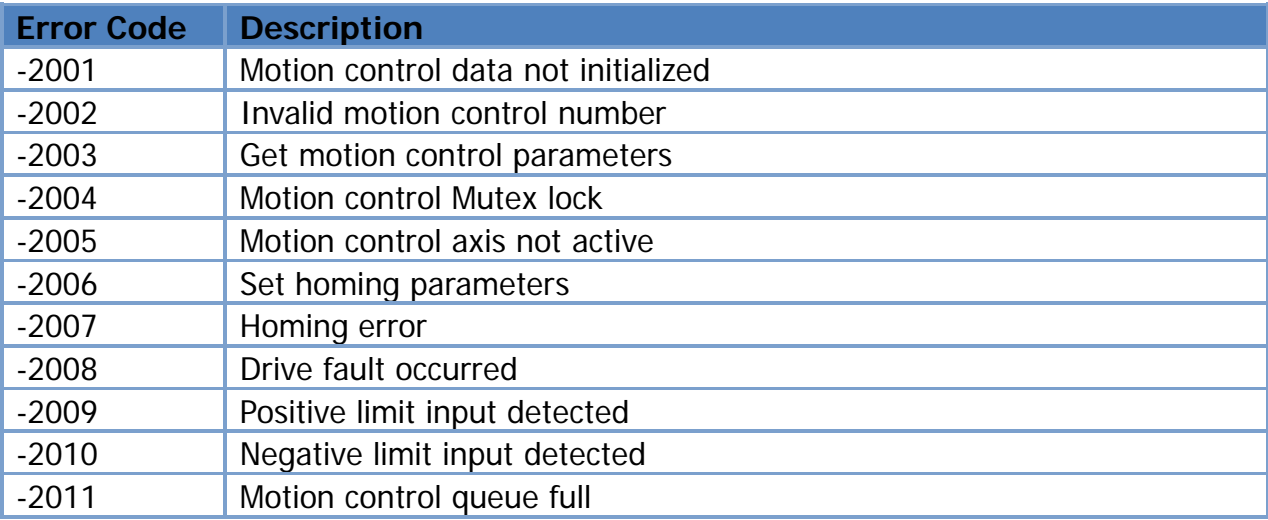

Copyright © 2022 ICP DAS CO., Ltd. All Rights Reserved. - 34 -

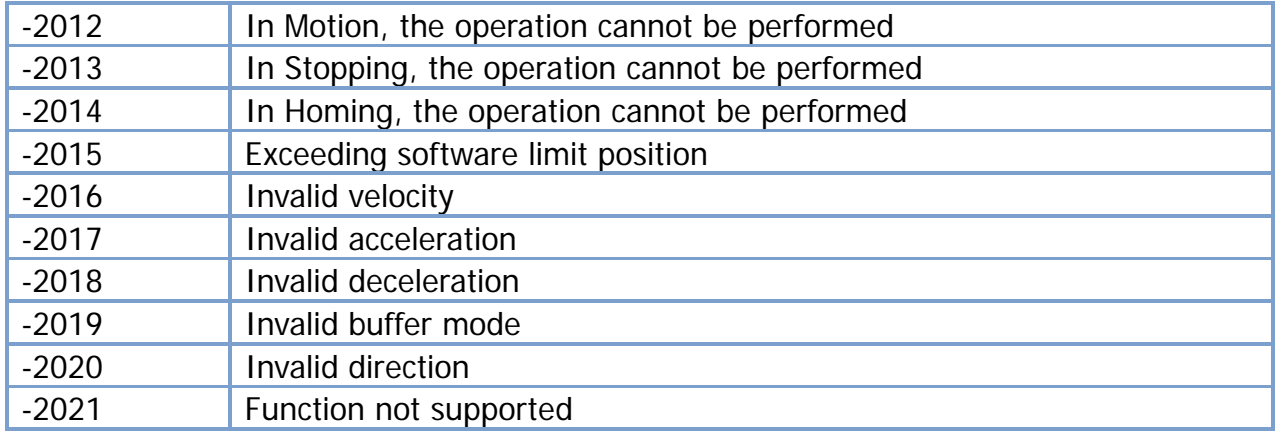

# <span id="page-34-0"></span>**Appendix B. Data Type**

# <span id="page-34-1"></span>**B.1 Structure**

### <span id="page-34-2"></span>**B.1.1 MC\_TRIGGER\_REF\_EMP2K**

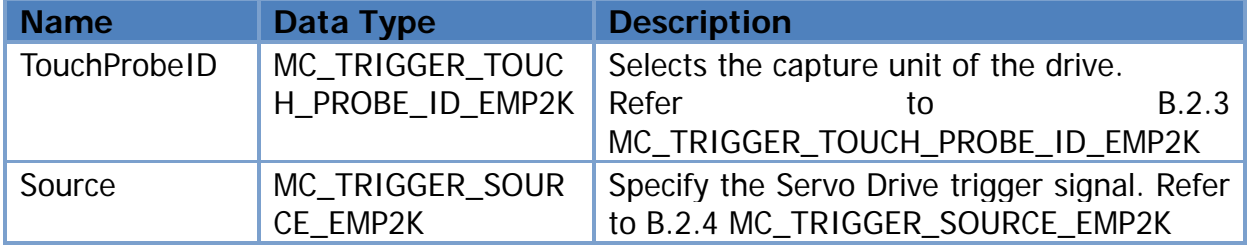

### <span id="page-34-4"></span><span id="page-34-3"></span>**B.2 Enum B.2.1 MC\_BUFFER\_MODE\_EMP2K**

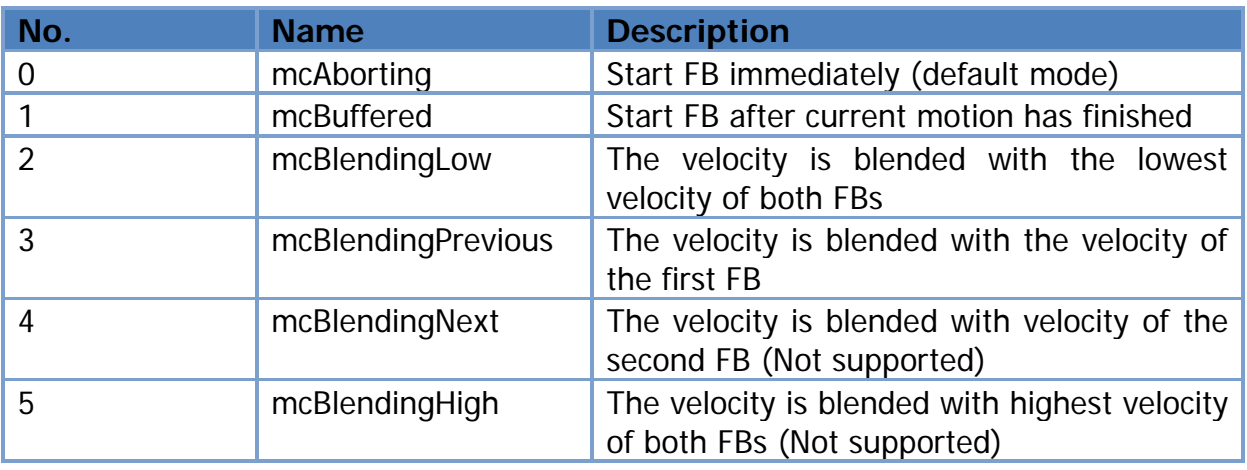

Copyright © 2022 ICP DAS CO., Ltd. All Rights Reserved. 4.1. 4.1. 4.35 -

### <span id="page-35-0"></span>**B.2.2 MC\_DIRECTION\_EMP2K**

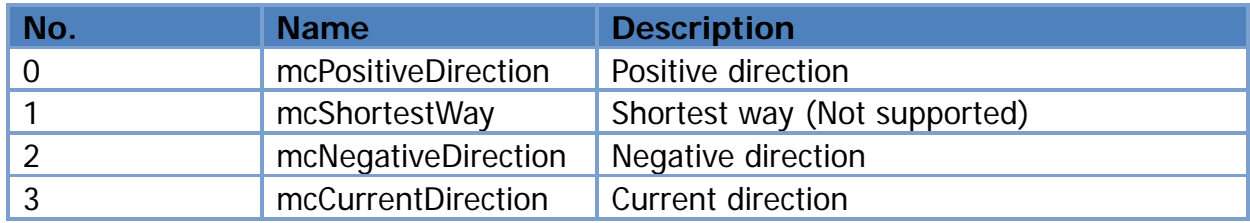

### <span id="page-35-1"></span>**B.2.3 MC\_TRIGGER\_TOUCH\_PROBE\_ID\_EMP2K**

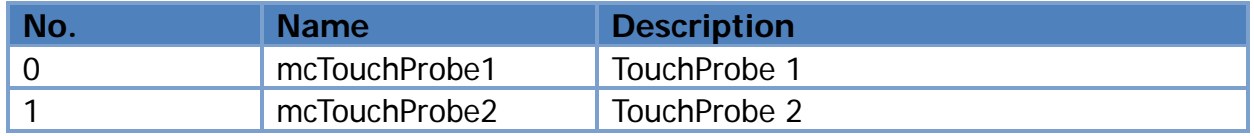

### <span id="page-35-2"></span>**B.2.4 MC\_TRIGGER\_SOURCE\_EMP2K**

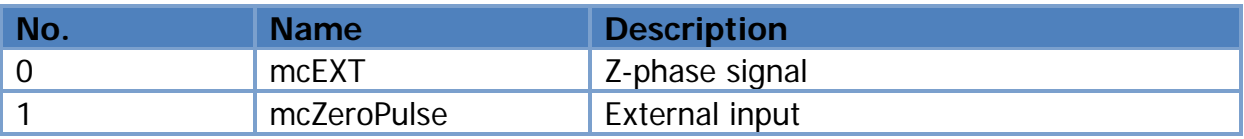

### <span id="page-35-3"></span>**B.2.5 MC\_SOURCE\_EMP2K**

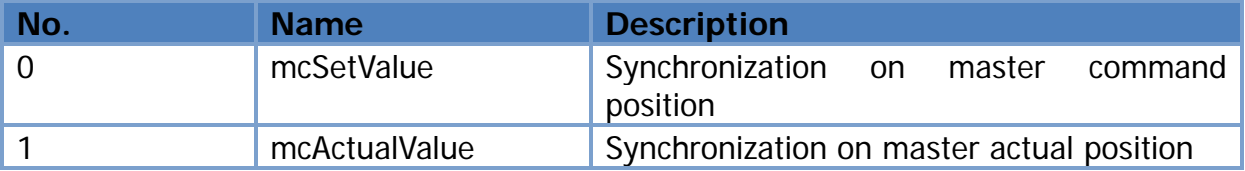

Copyright © 2022 ICP DAS CO., Ltd. All Rights Reserved. 4.1. 4.36 -

# <span id="page-36-0"></span>**Appendix C. Parameter Number**

The parameters defined below have been standardized by PLCopen.

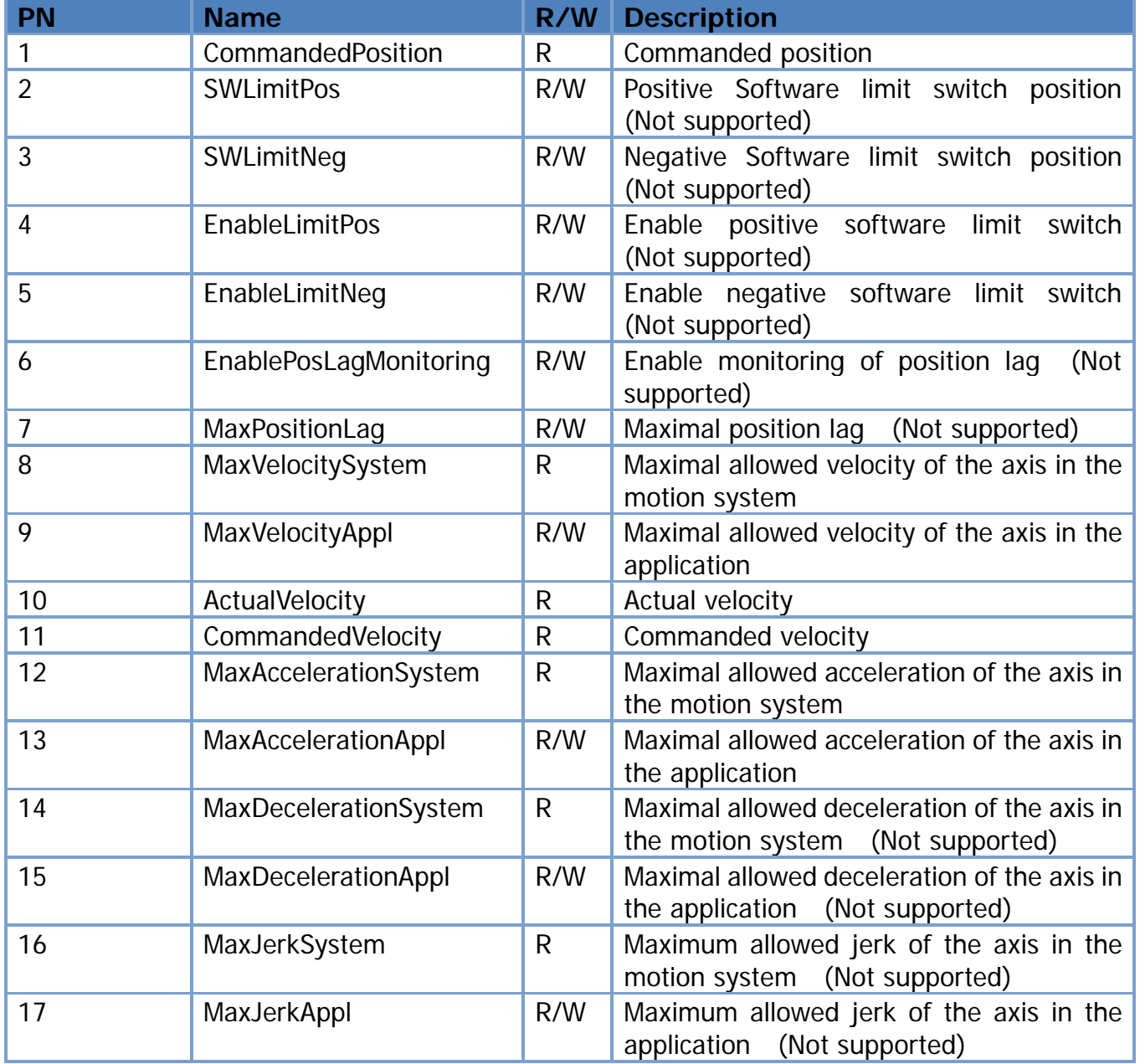

Copyright © 2022 ICP DAS CO., Ltd. All Rights Reserved. 4.1. 4.1. 4.37 -

# <span id="page-37-0"></span>**Revision History**

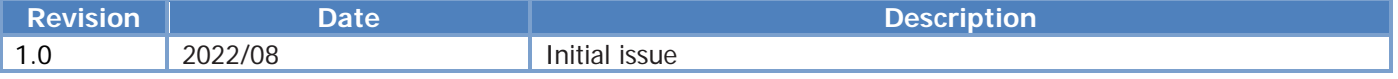

Copyright © 2022 ICP DAS CO., Ltd. All Rights Reserved. 48 - 38 -